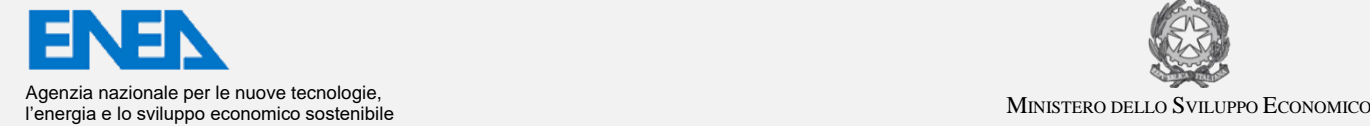

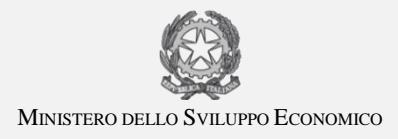

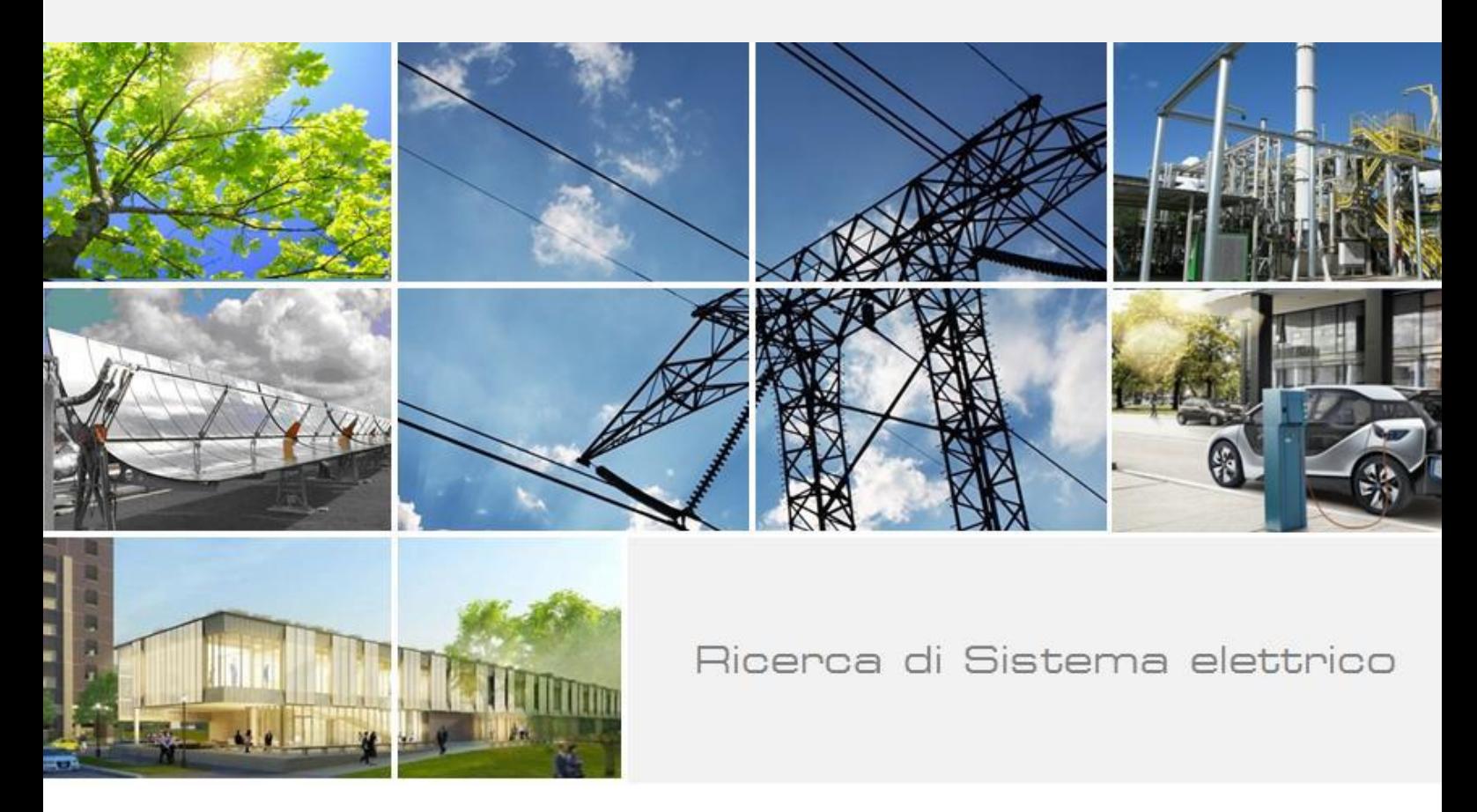

Sviluppo Database: potenziamento degli strumenti di ricerca e analisi dati e del modello per valutazioni di prestazioni e costi delle tecnologie (LA 1.1)

E. Cosimi, F. Donato, M. Maffucci, G. Simbolotti

Report RdS/PTR(2019)/145

#### SVILUPPO DATABASE - POTENZIAMENTO STRUMENTI DI RICERCA E ANALISI DATI E MODELLO PER LA VALUTAZIONI DI PRESTAZIONI E COSTI DELLE TECNOLOGIE (LA 1.1)

E. Cosimi, F. Donato, M. Maffucci, G. Simbolotti (ENEA)

Dicembre 2019

Report Ricerca di Sistema Elettrico

Accordo di Programma Ministero dello Sviluppo Economico - ENEA Piano Triennale di Realizzazione 2019-2021 - I annualità Obiettivo: *Sistema Elettrico* Progetto: 'Strumenti e modelli per scenari energetici ed elettrici adeguati all'evoluzione del sistema, dei mercati e della regolazione' Linea di attività *LA1.1 Sviluppo database: Potenziamento degli strumenti di ricerca e confronto dati e del modello per la valutazioni di prestazioni e costi delle tecnologie* Responsabile del Progetto: Giorgio Simbolotti ENEA

Ringraziamenti : si ringrazia la collega Vittoria Cozza (ENEA) per il fattivo contributo fornito nelle attività progettuali

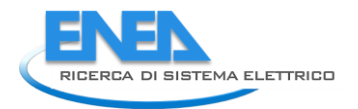

# Indice

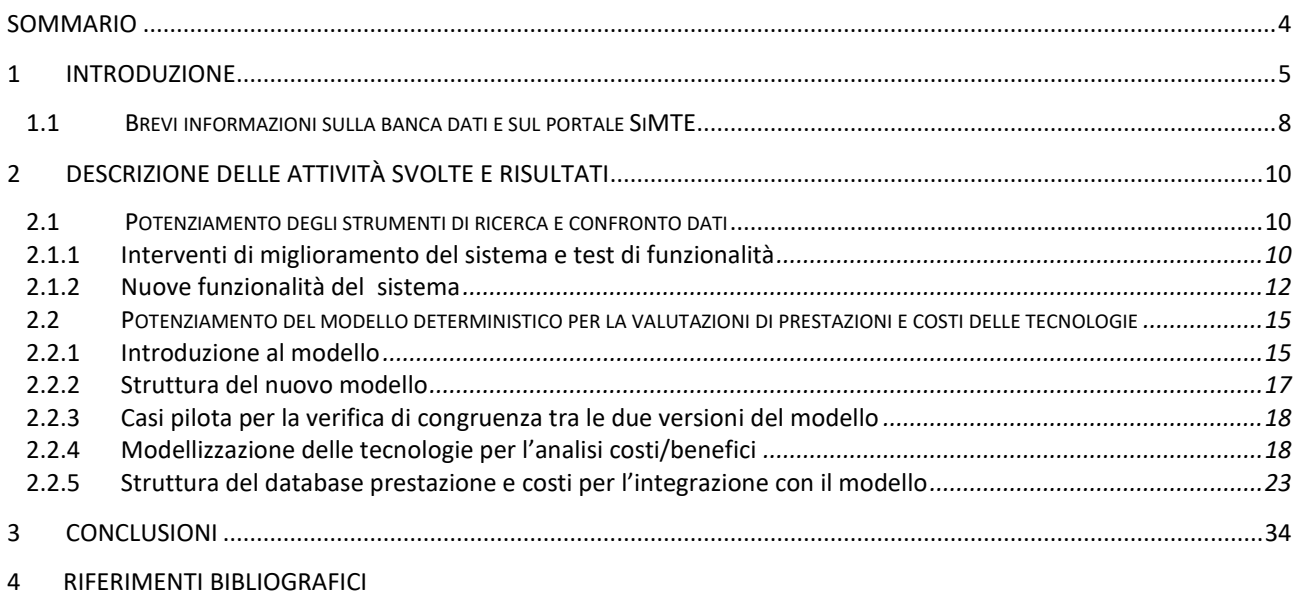

## <span id="page-3-0"></span>Sommario

Nella prima annualità del PTR 2019-2021 sono stati riprogrammati e potenziati i sistemi di ricerca, confronto e analisi dati già presenti nella piattaforma SiMTE adottando nuovi software, procedure e sistemi di seguito descritti ed effettuando test funzionali (task-driven). E' stato inoltre completamente riformulato e potenziato il modello deterministico per l'analisi costi/benefici delle tecnologie energetiche utilizzando un nuovo linguaggio di programmazione (Scilab)e introducendo la possibilità di trattare tecnologie con più componenti e processi e con diverse modalità operative (es: impianti di energy storage). Questo ha comportato da un lato la necessità di implementare nuove funzionalità (ad es.: descrizione della tecnologia tramite blocchi funzionali) e dall'altro ha consentito una migliore integrazione del modello con il database delle tecnologie presente nella piattaforma. Nelle successive annualità si procederà a:

- implementare adeguate interfacce sulla piattaforma anche grazie all'introduzione di un Assistente Virtuale basato su tecnologia AI;
- connettere il modello con il database sulle forme d'incentivazione in via di sviluppo
- supportare gli autori dei brief tecnologici nell'applicazione del modello ad alcune varianti tecnologiche descritte nei documenti da loro redatti

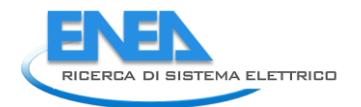

## <span id="page-4-0"></span>1 Introduzione

Il **Piano Triennale RdS 2019-2021**, **Tema di Ricerca 2.1** dal titolo *''Strumenti e modelli… per scenari energetici ed elettrici adeguati all'evoluzione del sistema…, dei mercati e della regolazione…''*, assegna ad Enea i seguenti sotto-temi di ricerca:

- 1. "*Sviluppo di un data-base con dati tecnico-economici sulle tecnologie energetiche (prestazioni, emissioni, costi, dati di mercato, proiezioni, etc.), utilizzabili nei modelli (energetici).*..";
- 2. "*Sviluppo di un portale per l'accesso a documenti e dati… con funzioni di ricerca e analisi, e modelli … per il calcolo di prestazioni e costi delle tecnologie*…";
- 3. "*Aggiornamento dei brief tecnologici che per ogni tecnologia contestualizzano informazioni e dati tecnico-economici attuali e attesi …*";
- 4. "*Valutazioni previsionali energetiche regionali coerenti con scenari nazionali, finalizzate a un nuovo burden-sharing delle fonti rinnovabili e del potenziale regionale di efficienza energetica* …".

Nei punti 1), 2) e 3) di cui sopra si fa implicito riferimento (e.g. *brief)* ad una attività pregressa conclusa nel 2018 nell'ambito di una Convenzione (denominata SiMTE) tra MiSE ed Enea che prevedeva, ottemperando ad alcuni dispositivi di legge<sup>1</sup>, che l'Enea realizzasse un **Sistema di <u>M</u>onitoraggio dello stato e delle prospettive delle Tecnologie Energetiche (SiMTE).** Il sistema realizzato da Enea include tecnologie commerciali e in via di sviluppo nei settori di offerta e domanda dell'energia (produzione, trasformazione e distribuzione di energia, elettricità e calore; usi finali nei settori residenziale, industria, trasporti). Si tratta di un sistema informativo rivolto prevalentemente ad operatori del settore energetico con focus sul mercato italiano e attenzione agli sviluppi internazionali, con orizzonte temporale 2018-2030 (2050) e aggiornamenti biennali (ove sia disponibile continuità di risorse).

Il sistema attualmente comprende:

- Circa 50 documenti tecnici redatti da esperti (*brief*), aggiornati al Gennaio 2018, che contestualizzano dati attuali e attesi su prestazioni, emissioni, quote di mercato, normative, peculiarità nazionali, costi di investimento, di esercizio, di prodotto/servizio, etc. delle tecnologie;
- Una banca-dati (derivata dai documenti di cui sopra e altre fonti) dotata di strumenti di ricerca, confronto e analisi dei dati e di un modello per il calcolo di prestazioni e costi delle tecnologie in base a criteri omogenei e ad input modificabili dall'utente;
- Una piattaforma web (portale), aperta in via sperimentale all'indirizzo www.simte.enea.it, destinata a decisori pubblici e privati, investitori e analisti del settore energia, per l'accesso ai documenti e ai servizi offerti dalla banca-dati.

In base a quanto previsto nei punti 1-4 di cui sopra, il presente progetto si prefigge di:

- 1. **Aggiornare/raddoppiare la base-dati e gli strumenti della banca-dati SiMTE**, in particolare,
	- a. aggiornare documenti e dati già presenti, il sistema di ricerca/analisi dati e il modello di calcolo prestazioni e costi delle tecnologie ad uso dell'utenza;
	- b. raddoppiare la base-dati con 50 nuovi documenti (brief) aggiuntivi su tecnologie ancora non presenti e/o disaggregazione di quelle già presenti;
	- c. introdurre un database sulle misure di incentivazione per tecnologie rinnovabili ed efficienza energetica;
	- d. introdurre valutazioni statistiche di prestazioni e costi di tecnologie di largo consumo (settori residenziale e trasporti), in base a dati di mercato;
- 2. **Fare un salto di qualità nella gestione della banca dati e del portale** (con sostanziale riduzione delle risorse necessarie) attraverso l'adozione di strumenti SW basati su Intelligenza artificiale per

 $\overline{a}$ 

 $1$  DLgs 28.3.2011, c.7/art. 40, DM 6.7.2012 e DM 28.12.2012

- a. la lettura automatica di documenti in formato libero, l'acquisizione e la gestione dei dati;
- b. la produzione automatica di report su richiesta dell'utente;
- c. assistenza virtuale all'utenza per l'accesso ai servizi offerti dalla banca dati;
- 3. **Attuare una adeguata strategia di diffusione** della banca dati SiMTE e conseguire la **piena operatività del portale verso l'utenza**, i.e. operatori, decisori e investitori del settore energia, consumatori (?);
- 4. **Produrre le valutazioni energetiche previsionali** a livello regionale coerenti con gli scenari nazionali (metodologia e applicazioni) come previsto nel sotto-tema 4.

Come riportato nel relativo **Piano Triennale Realizzativo (PTR)**, il progetto si articola in 23 linee di attività (LA) divise in 5 aree e distribuite su tre annualità (Tabella 1)

- Sviluppo banca dati, LA 1-4
- Sviluppo portale LA 5-7 (con coinvolgimento di aziende fornitrici di SW-AI)
- Aggiornamento/produzione documenti-brief LA 8-16 (con coinvolgimento di partner universitari)
- Valutazioni energetiche regionali LA 17-20
- Diffusione Risultati LA 21-23 (con coinvolgimento di azienda specializzata in diffusione).

 $\bullet$ Tabella 1 – Linee di attività per anno e per tematica

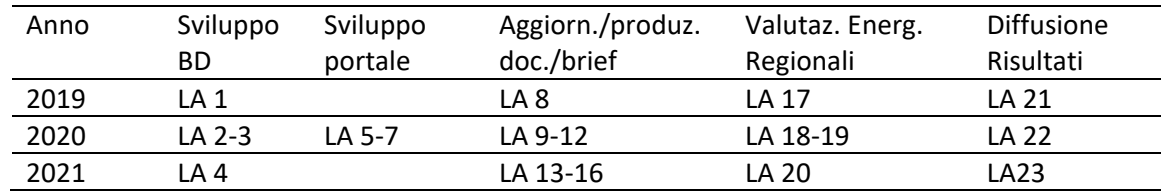

**La prima annualità (2019) comprende** una fase preparatoria in parte auto-finanziata (4 LA):

- **LA1:** miglioramento del sistema di ricerca, analisi e presentazione dati; aggiornamento del modello deterministico per calcolo prestazioni/costi delle tecnologie da ambiente Excel/VB ad ambiente Scilab (open source) con inserimento di misure di incentivazione (e.g. super-ammortamento); preparazione casi-guida per analisi prestazioni/costi tecnologie;
- **LA8:** preparazione nuovo format per aggiornamento brief, raccolta dati e nuovi documenti;
- **LA17:** analisi energetiche regionali: messa a punto del metodo e applicazione a Regione Lazio;
- **LA21:** strategia diffusione portale (valutazioni di proposte fornite pro-bono da aziende di settore); e inoltre (attività autofinanziata):
- **Analisi di SW basati su AI** (con la collaborazione di fornitori di SW coinvolti pro-bono) per: lettura automatica documenti, estrazione e gestione dati; redazione di brevi report su richiesta utente (meta-motori); assistenza virtuale all'utente della banca dati;

**La seconda annualità (2020) prevede** il massimo impegno di risorse e investimenti con il coinvolgimento di due Università, l'Università di Roma la Sapienza – Dipartimento di Ingegneria Astronautica, Elettrica ed Energetica (DIAEE) e il Politecnico di Torino, Dipartimento Energia (DENERG) su temi di analisi e ricerca, e di aziende private per la fornitura di consulenze e dei servizi di cui sopra (12 LA):

- **LA2:** introduzione di un nuovo modello statistico per calcolo di prestazioni/costi di tecnologie a larga diffusione (residenziale, trasporti) alimentato da dati di mercato;
- **LA3:** introduzione di un nuovo DB su misure di incentivazione per le tecnologie rinnovabili e l'efficienza energetica;
- **LA5-6**: prove di applicazione e successiva implementazione/addestramento di SW basati su tecnologia AI per lettura automatica documenti e gestione dati, reporting, virtual assistant ( in collaborazione con fornitori SW;
- **LA7**: ammodernamento HW del portale SiMTE (server, etc.);

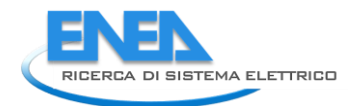

- **LA9-12**: aggiornamento e produzione ex-novo di documenti e dati su tecnologie energetiche (settori: produzione, trasmissione e distribuzione di elettricità e calore; residenziale e servizi) in collaborazione con Politecnico di Torino e Università di Roma La Sapienza (49 documenti/brief);
- **LA18-19**: valutazioni energetiche regionali: implementazione della metodologia sul portale SiMTE e applicazione alla Regione Basilicata;
- **LA22**: scelta e attuazione di una strategia di diffusione del portale (in collaborazione con azienda di settore).

**La terza annualità (2021) prevede** il completamento delle attività progettuali (7 LA):

- **LA4:** applicazione dei modelli di calcolo prestazione e costi alle nuove tecnologie inserite nella banca dati nel 2020-21 (LA9-16) e adattamento dei modelli ai nuovi SW-AI (LA5-6);
- **LA13-16**: aggiornamento e produzione ex-novo di documenti e dati su tecnologie (settori: produzione e trasformazione di energia primaria; industria; trasporti) con Politecnico di Torino e Università di Roma La Sapienza (44 doc./brief) (\*);
- **LA20**: attuazione della strategia diffusione: lancio del portale SiMTE, organizzazione di eventi, workshop, etc.) in collaborazione con azienda di settore;
- **LA23**: Valutazioni energetiche regionali, applicazione alla Regione Piemonte

Il costo complessivo atteso del progetto è di € 2.316.797,94. La Figura 1 illustra la ripartizione del budget per voce di spesa (incl. spese generali), per anno, per obiettivo e per beneficiario (escl. spese generali). La Figura 2 illustra la ripartizione dei costi per voce di spesa nel triennio (escl. spese generali).

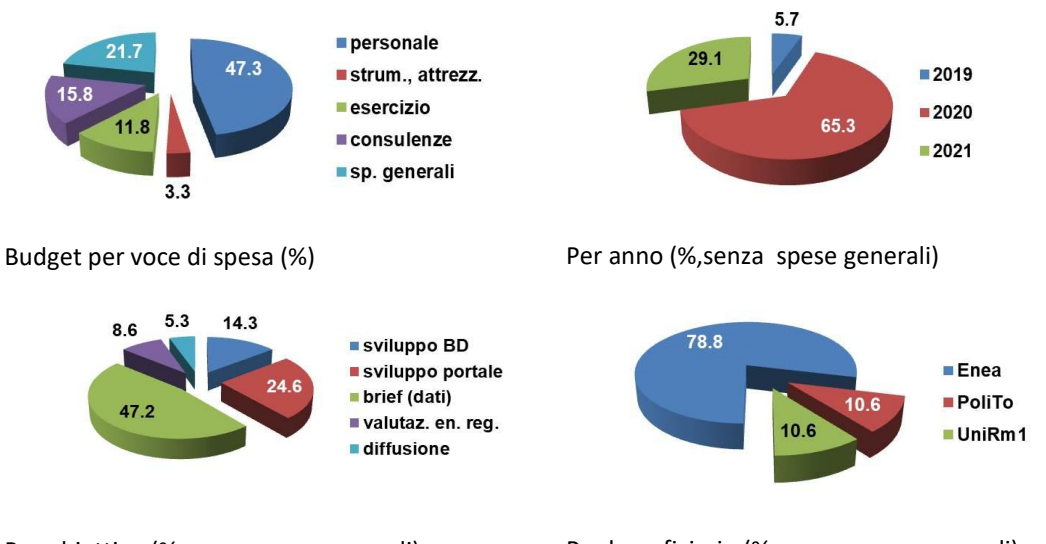

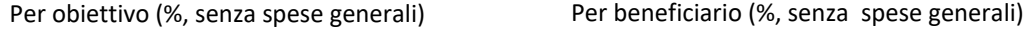

Figura 1 – Ripartizione del budget per voce di spesa, per anno, per obiettivo e per beneficiario

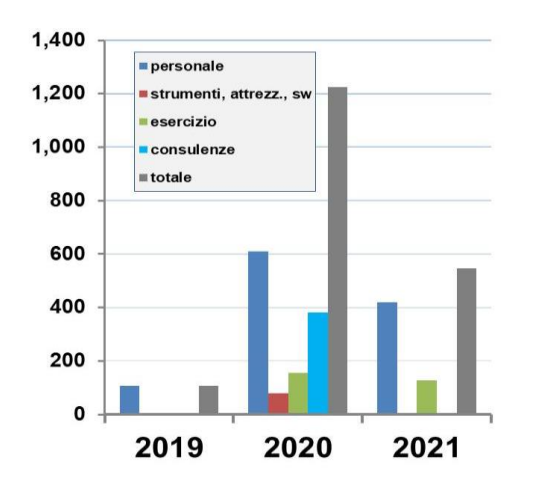

Figura 2 – Costi del progetto (k€) per voce di spesa nel triennio 2019-21 (senza spese generali)

\*\*\*

Nel corso dell'anno 2019 sono state svolte e completate attività relative alle 4 linee di attività LA01, LA08, LA17 e LA21) e ad alcune ulteriori attività autofinanziate necessarie per la preparazione delle fasi successive del progetto stesso. Le 4 LA di cui sopra hanno impegnato esclusivamente risorse di personale Enea rispettivamente per 1420, 390, 540 e 140 ore, per un totale di 2490 ore corrispondenti ad un impegno complessivo di personale Enea di circa 1.5 anno-persona..

#### <span id="page-7-0"></span>**1.1 Brevi informazioni sulla banca dati e sul portale SiMTE**

La banca dati e il portale SiMTE sono stati realizzati da Enea nel periodo Febbraio 2016-Gennaio 2018 per conto del MiSE. Si tratta, come previsto dai citati dispositivi di legge, di un sistema informativo e di monitoraggio dello stato e delle prospettive delle tecnologie di offerta e domanda dell'energia a supporto degli operatori e decisori pubblici e privati del settore energetico. Il sistema può essere di ausilio per affrontare le scelte di politica energetica necessarie per realizzare la rapida transizione energetica che dovrà caratterizzare il decennio 2020-30 al fine di far fronte alla questione climatica.

Nella configurazione attuale il portale SiMTE [\(www.simte.enea.it,](http://www.simte.enea.it/) Figura 3) è aperto in via *sperimentale* in attesa delle risorse per il necessario aggiornamento della banca dati. La banca dati offre infatti documenti, informazioni e dati (prestazioni tecniche, consumi energetici, emissioni, normative, quote di mercato, peculiarità nazionali, costi di investimento, di esercizio, di prodotto/servizio, etc.) sulle tecnologie energetiche aggiornati al Gennaio 2018. Contiene attualmente circa 50 tecnologie o cluster tecnologici (che saranno circa 100 al termine del presente progetto) divisi in 5 settori:

- produzione e trasformazione di energia primaria
- produzione e distribuzione di elettricità e calore
- residenziale e servizi
- trasporti
- industria

Per ogni tecnologia/cluster (Figura 4) i dati e le informazioni vengono discussi e contestualizzati in un documento di base (brief) accessibile all'utenza, redatto da esperti e periodicamente aggiornato. I dati, trasferiti in banca dati, sono accessibili all'utenza mediante sistemi SW di ricerca che consentono anche il confronto tra varie tecnologie a richiesta dell'utente. I dati vengono poi trasferiti ad un modello che ricalcola prestazioni e costi delle tecnologie in base a criteri omogenei. L'input del modello, derivato

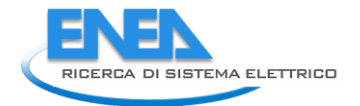

inizialmente dai dati presenti in banca-dati e reso pienamente trasparente per l'utente, può essere modificato con dati immessi dall'utente stesso. Il modello è applicabile a tutte le tecnologie di domanda/offerta. Di conseguenza, pur non sostituendosi alle accurate analisi costi-benefici a cura dell'investitore, il modello consente confronti costi/benefici (prestazioni, emissioni, costi) tra tecnologie anche afferenti a settori diversi. Esso è destinato prevalentemente ad utenti "esperti" (con conoscenze nel settore dell'analisi costi-benefici delle tecnologie energetiche) e consente anche la trattazione di sistemi complessi (es: applicazione di tecnologie efficienti nel settore residenziale, cogenerazione, impianti *powerto-gas* con *energy storage*). Nel caso di sistemi complessi l'utente potrà anche avvalersi di analisi già elaborate, disponibili sul portale.

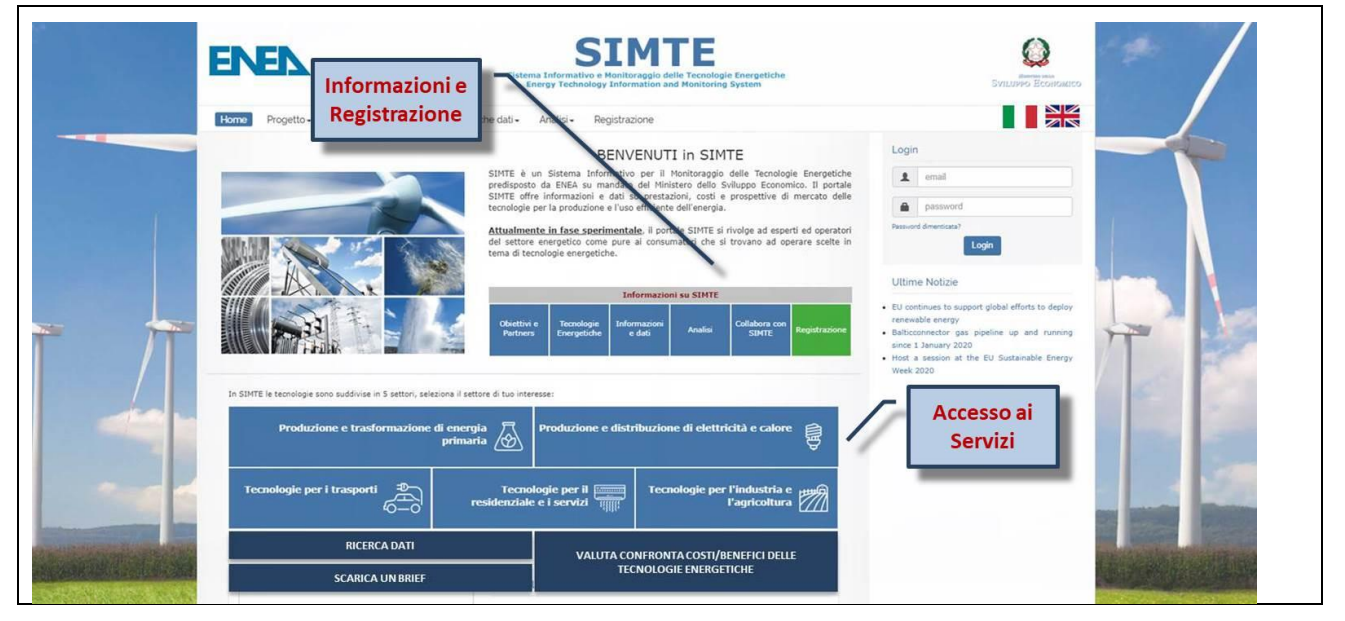

Figura 3 – Homepage della piattaforma SiMTE [\(www.simte.enea.it](http://www.simte.enea.it/) oppure google "simte")

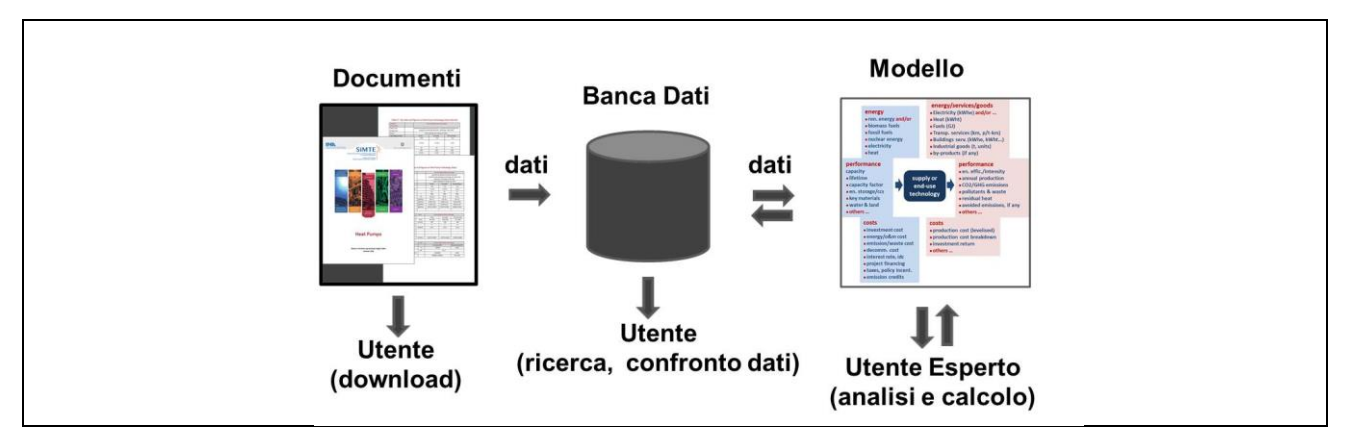

Figura 4 – Struttura, flusso dati e servizi della Banca-dati SiMTE

# <span id="page-9-0"></span>2 Descrizione delle attività svolte e risultati

### <span id="page-9-1"></span>*2.1 Potenziamento degli strumenti di ricerca e confronto dati*

Le attività e i risultati descritti di seguito riguardano sostanzialmente interventi di adeguamento degli strumenti informatici del portale e delle sue funzionalità. Pur nel tentativo di tradurre in linguaggio non specialistico la descrizione di tali interventi, il testo che segue richiede inevitabilmente l'uso di terminologia e dettagli tecnici spesso familiari soltanto a *web-master,* sviluppatori di SW, esperti di gestione dati e piattaforme web. I risultati conseguiti e il lavoro svolto possono risultare più evidenti nell'uso delle funzionalità della piattaforma SiMTE (www.simte.enea.it), in particolare nel confronto con le stesse funzionalità prima degli interventi eseguiti.

#### <span id="page-9-2"></span>*2.1.1 Interventi di miglioramento del sistema e test di funzionalità*

Nel contesto specifico dell'applicativo SIMTE è stato progettato e attuato un test di tipo funzionale per valutare la correttezza di utilizzo delle diverse funzioni implementate ed integrate nella piattaforma. I test sono stati eseguiti da un gruppo di esperti tramite la tecnica dell'osservazione diretta, utilizzando il metodo di valutazione dell'usabilità "task driven". Prescindendo quindi dalle funzionalità verificabili attraverso una navigazione generica, sono state previste una serie di azioni precise, orientate ad un preciso obiettivo da raggiungere all'interno del sistema. I task predefiniti sono stati altamente strutturati e hanno guidato l'utente al risultato finale.

L'analisi dei risultati al termine della prima fase di sperimentazione della piattaforma SIMTE ha rivelato che la piattaforma risponde alle esigenze generali e specifiche della piattaforma SiMTE ma ha messo anche in evidenza alcune problematiche:

- l'analisi dei dati caricati in modo automatico da diverse fonti e formati quali fogli excel, csv o gestionale ha evidenziato problemi di codifica dei caratteri speciali, in particolare nei campi delle unità di misura adottate.
- Dalla verifica di qualità e consistenza dei dati inseriti nell'interfaccia utente del modello di normalizzazione (database prestazioni e costi normalizzati), si è reso necessario l'implementazione di procedure automatiche per la correzione dei dati non corretti.

Pertanto per uniformare la visualizzazione ed evitare errori su caratteri speciali sono state sviluppate particolari funzioni che intervengono sulle stringhe, acquisite nelle diverse codifiche adottate dagli utenti, restituendo e salvando nel database le stringhe in modo corretto e nella codifica UTF-8 adottata dalla piattaforma. L'effetto di queste modifiche è la corretta visualizzazione da parte dell'utente dei campi testuali nella consultazione del database prestazioni e costi (vedi Figura 5), nei risultati delle ricerche dei brief relativi a ciascuna tecnologia (vedi Figura 6) e nella consultazione delle card e indicatori della tecnologia stessa (vedi Figura 7).

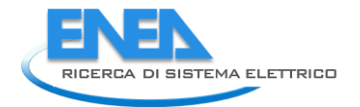

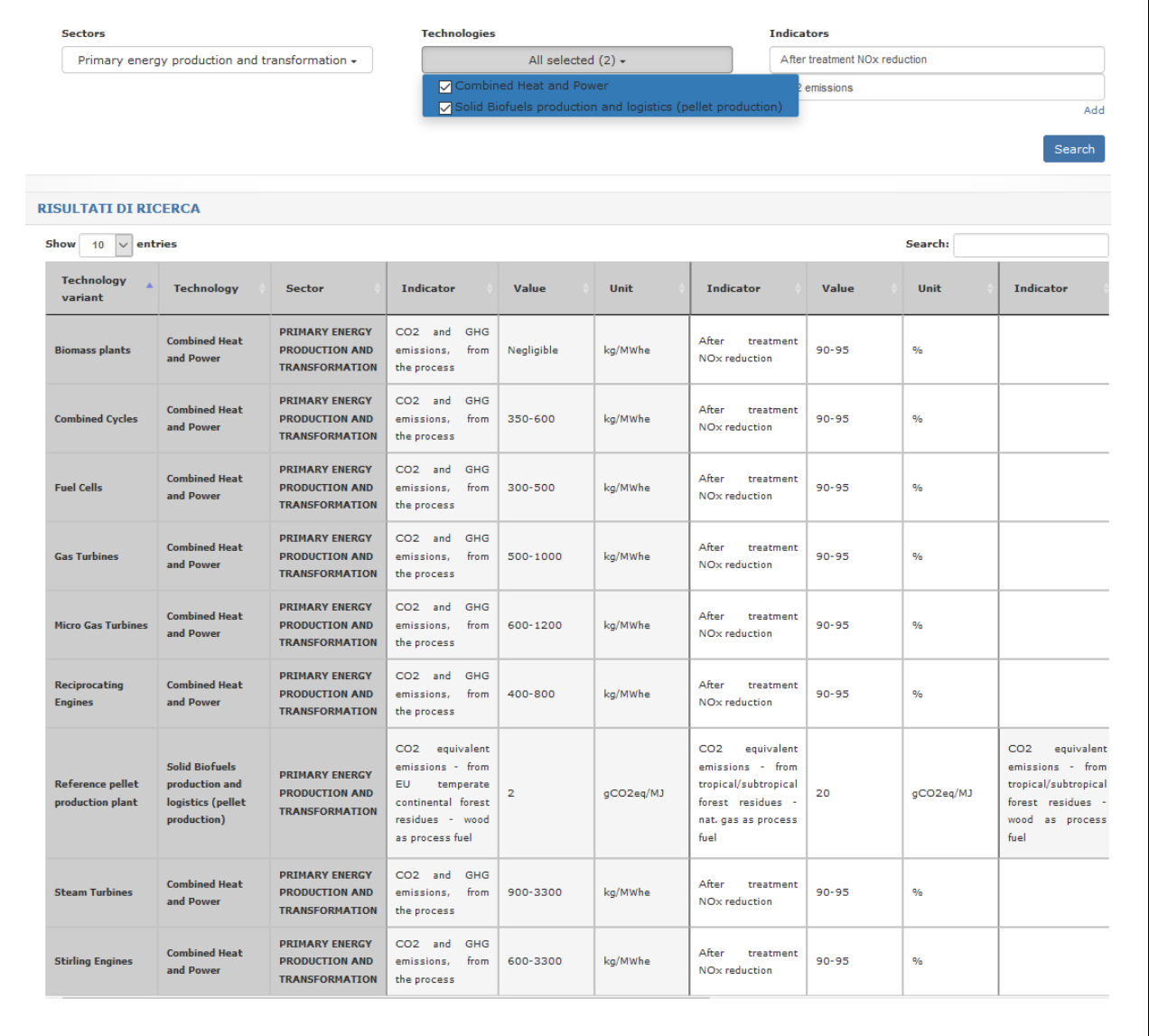

### Figura 5 - Consultazione database prestazioni e costi

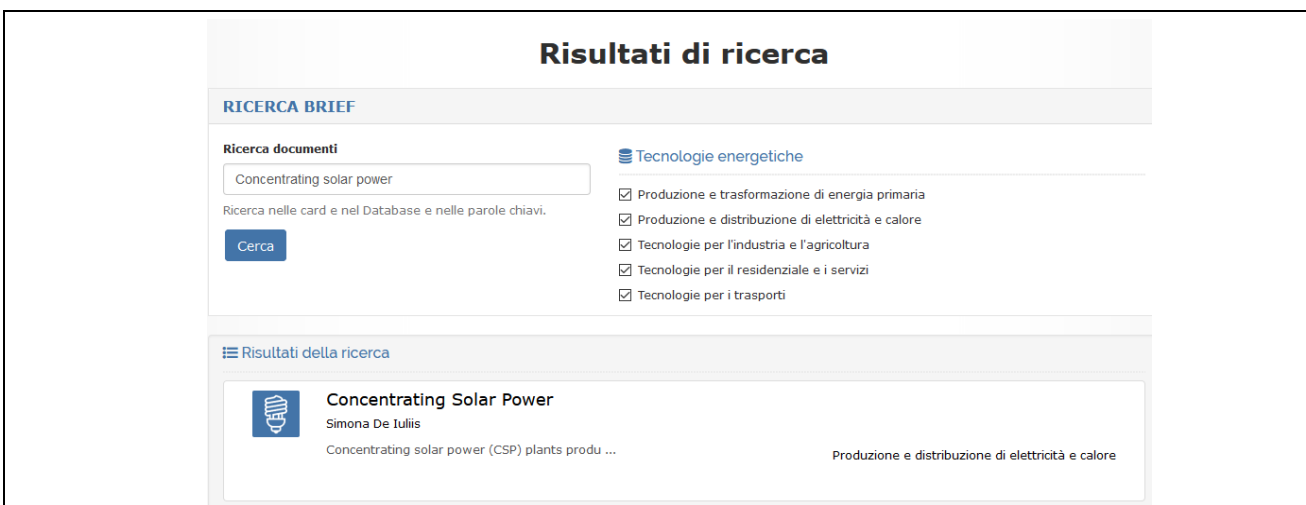

Figura 6 - Risultati ricerca utente

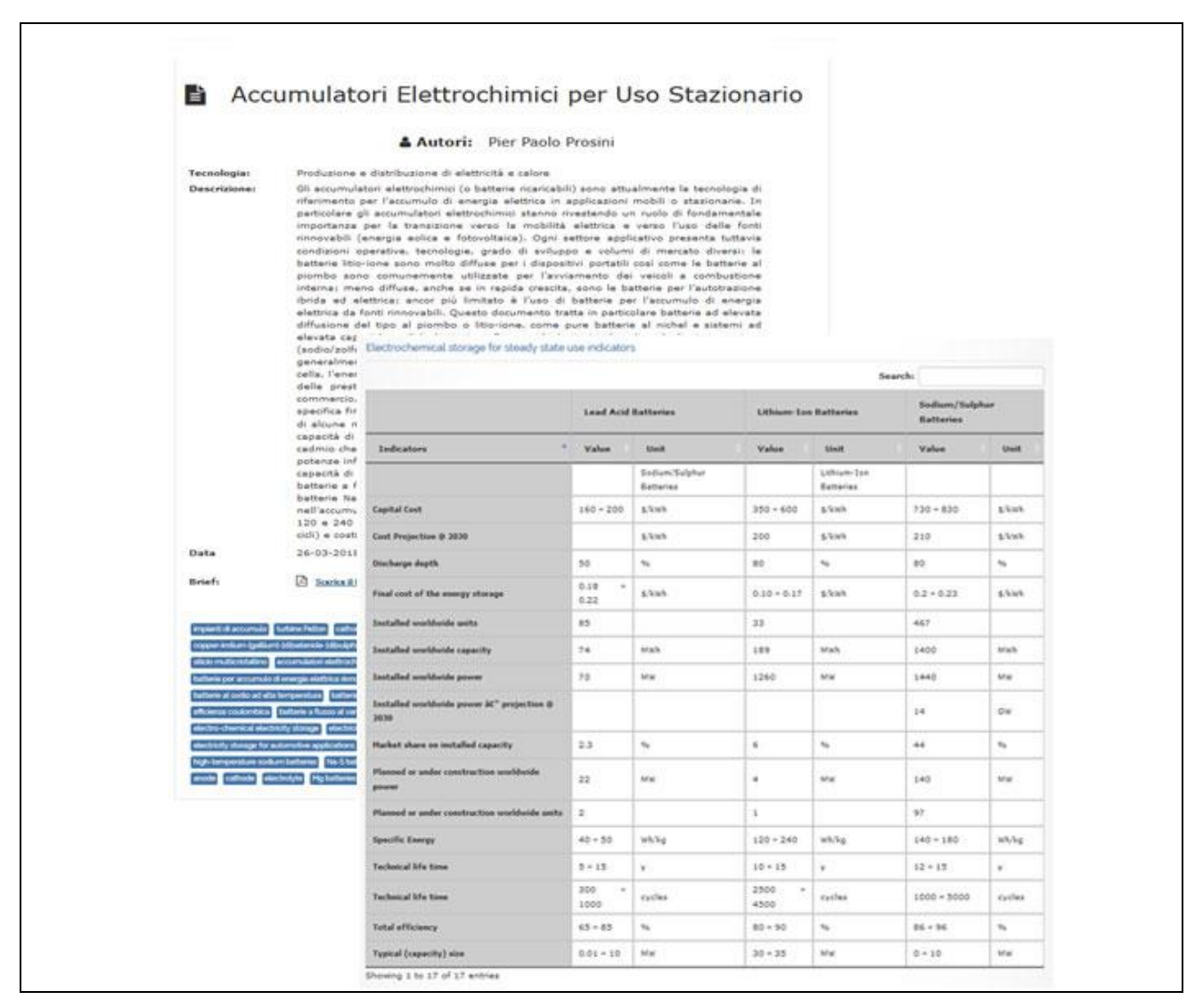

Figura 7 - Card tecnologia e tabella indicatori

Inoltre per migliorare le caratteristiche extra-funzionali del sistema (ottimizzazione di spazio di memorizzazione e tempi di calcolo) si è provveduto ad un ulteriore livello di ingegnerizzazione del database MySQL. L'attività ha riguardato in particolare la normalizzazione di alcune tabella e la creazione di nuovi indici. Questo ha permesso di ottimizzare le query di ricerca per velocizzare il reperimento delle informazioni e la visualizzazione dei risultati di ricerca all'utente.

#### <span id="page-11-0"></span>*2.1.2 Nuove funzionalità del sistema*

Nel corso del lavoro di messa a punto della piattaforma SiMTE sono emerse alcune nuove richieste al fine di migliorare l'esperienza utente, in particolare per quanto riguarda il sistema di ricerca, l'analisi e la presentazione dati, e l'accesso alle informazioni. In particolare:

- Miglioramento interfacce di ricerca e presentazione risultati (anche con diversi livelli di aggregazione) e opzioni di navigazione più intuitive;
- Aggiornamento modello deterministico per calcolo prestazioni/costi da ambiente Excel/VB ad ambiente Scilab (open source) con inserimento di misure di incentivazione (e.g. superammortamento).

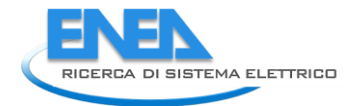

Questo ha portato al progetto e all'integrazione nell'interfaccia di ricerca di SIMTE di un sistema di ricerca per categorie (*Faceted Search*) e tag.

Il sistema di ricerca sfrutta i tag inseriti dagli autori in fase di stesura e caricamento del brief tecnologico all'interno della piattaforma SIMTE, come in Figura 8.

Nell'interfaccia di ricerca brief, l'utente può cercare documenti contenenti le informazioni di suo interessi inserendo un testo che corrisponde ad un concetto che si aspetta di trovare nel database. La sua ricerca è facilitata dall'auto-completamento della stringa, come rappresentato in Figura 9. L'auto-completamento è stato implementato utilizzando le funzioni di similarità di stringhe, confrontando dinamicamente il testo inserito in *real time* con i valori contenuti nel database relativamente ai tag e ai metadati del brief.

Inoltre cliccando su un tag di interesse l'utente può visualizzare direttamente tutti i brief che contengono quel concetto specifico. In entrambi i casi i risultati vengono presentati in ordine alfabetico (Figura 10).

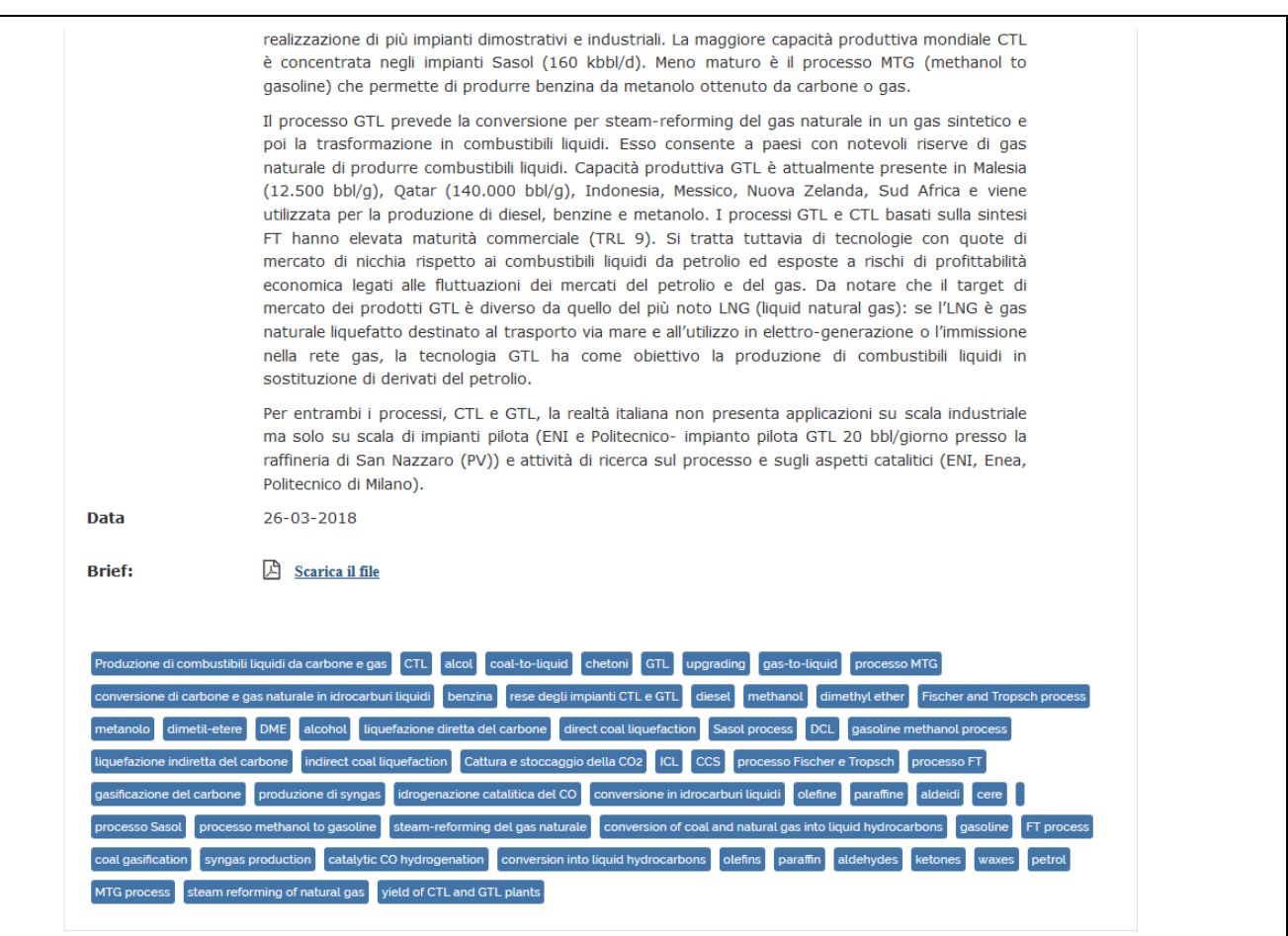

Figura 8 - Tag associati ad un brief

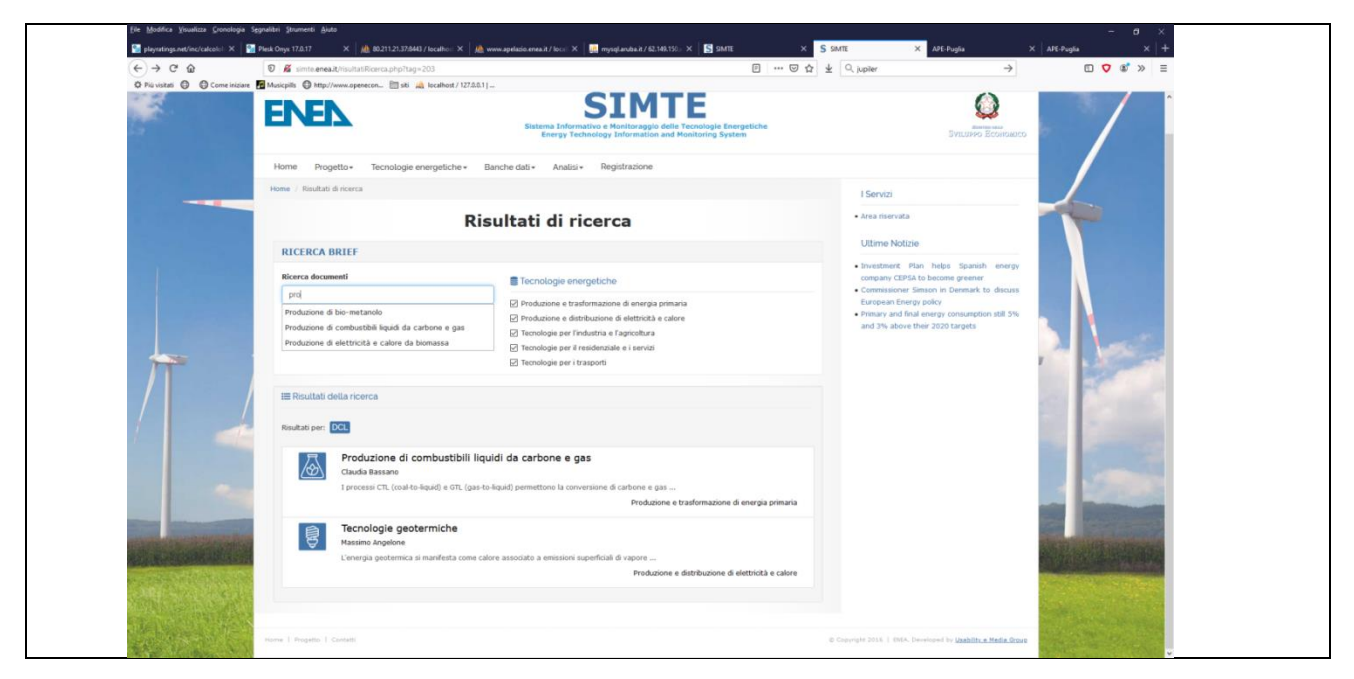

Figura 9 - Risultati di ricerca con auto-completamento

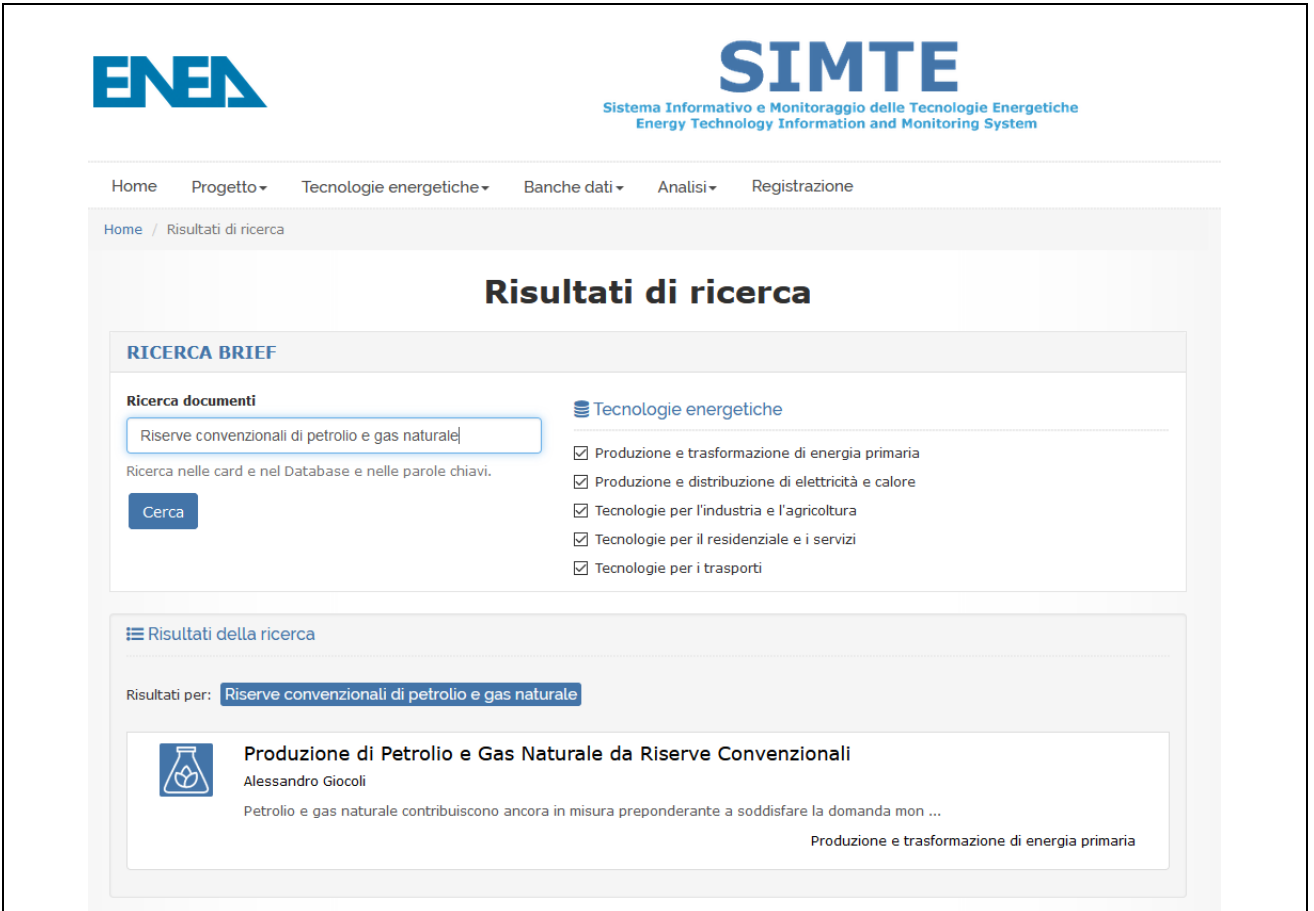

Figura 10 - Risultati di ricerca per Tag

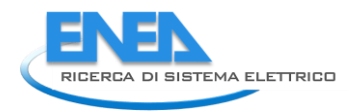

### <span id="page-14-0"></span>*2.2 Potenziamento del modello deterministico per la valutazioni di prestazioni e costi delle tecnologie (F. Donato)*

### <span id="page-14-1"></span>*2.2.1 Introduzione al modello*

La piattaforma SiMTE mette a disposizione di utenti esperti un modello che permette il calcolo di prestazioni, emissioni e costi delle tecnologie energetiche in base a criteri omogenei secondo il metodo tradizionale dell'analisi costi/benefici.

La particolarità del modello consiste nel fatto che esso è applicabile a tutte le tecnologie in cui si fa uso di energia per produrre un prodotto o un servizio energetico (dai grandi impianti di elettro-generazione agli interventi per l'efficienza energetica degli edifici, ai veicoli da trasporto, ai dispositivi domestici). L'uso dello stesso modello e metodo di calcolo, e di criteri omogenei per tutte le tecnologie (pur con il necessario adeguamento dei parametri tecnico-economici in base alla specificità della tecnologia trattata) consente di analizzare e confrontare l'efficienza tecnico-economica di investimenti sia privati che pubblici (e.g. incentivi) in settori tecnologici diversi ai fini della sostenibilità energetico-ambientale ed economica.

Il modello è stato inizialmente concepito e sviluppato in MSExcel/VBA e si ispira ai modelli di Life Cycle Costing (LCC). Esso contiene anche elementi dei modelli di Life Cycle Analysis (LCA) potendo considerare, oltre a vettori energetici, emissioni, etc. anche l'uso di materiali strategici, acqua, territorio, etc., e alcune delle implicazioni energetico ambientali (efficienze, emissioni) a monte e a valle della tecnologia in esame.

La Figura 11 illustra qualitativamente la funzionalità del modello che calcola indici di prestazioni tecnicoambientali (intensità energetica lorda o efficienza netta, emissioni specifiche, etc.) e indici di prestazioni economico-finanziarie (costo unitario livellato della produzione, valore attualizzato dell'investimento a fine vita, tempo scontato di ritorno dell'investimento, tasso di ritorno interno sul capitale, etc.).

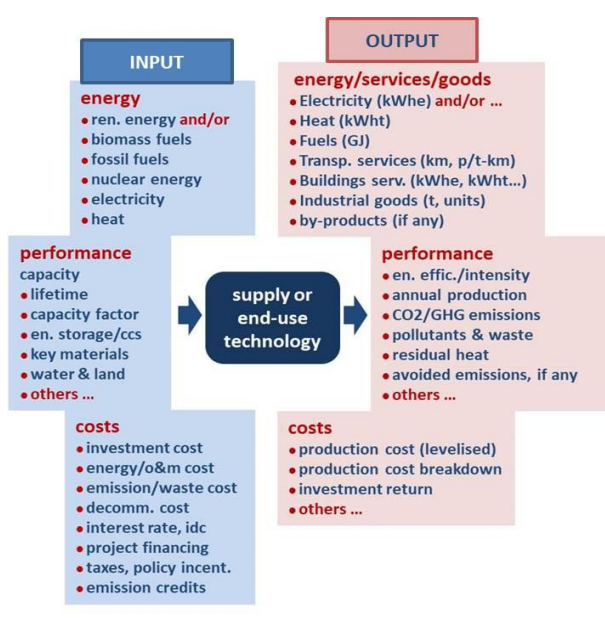

Figura 11 - Rappresentazione illustrativa della struttura e della funzionalità del modello

Nel presente progetto il modello è stato riformulato al fine di poter trattare in modo relativamente agile tecnologie complesse in cui possono operare più componenti e processi (con propri vettori in ingresso e uscita) e con diverse modalità operative. Il vecchio modello era infatti in grado di trattare soltanto tecnologie rappresentate da un solo "macro-componente" che integrava più componenti e processi. Nella Figura 12a-b vengono confrontate le due diverse rappresentazioni di una tecnologia.

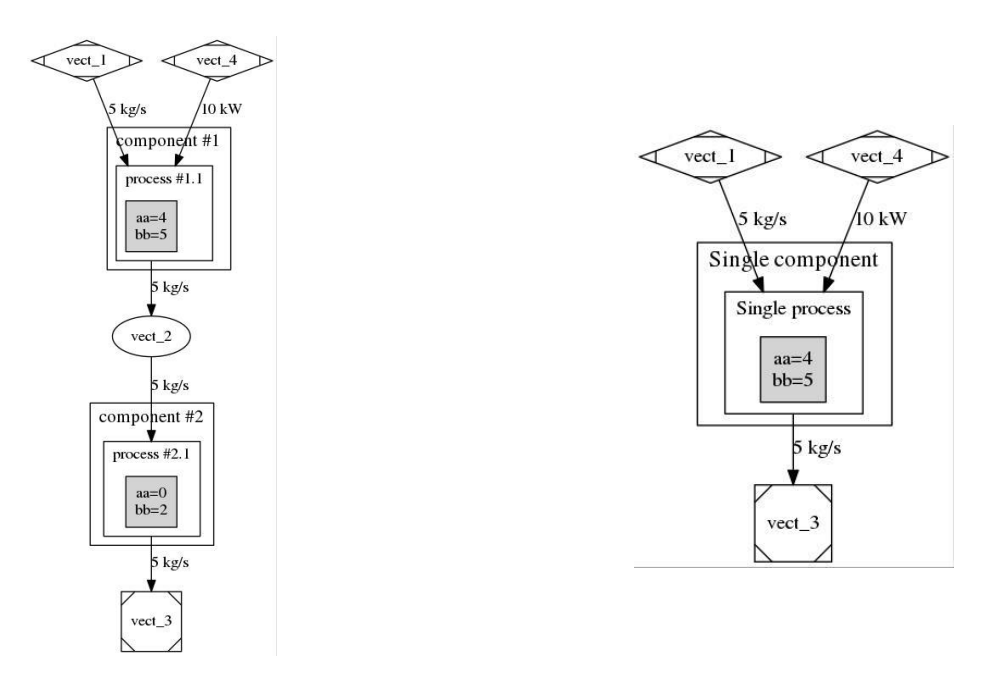

**a) Rappresentazione nuova versione b) Rappresentazione vecchia versione**

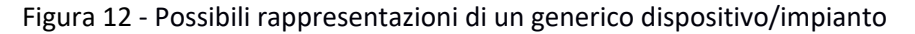

Nel nuovo modello il livello di dettaglio con cui viene rappresentata la tecnologia è in teoria a discrezione dell'utente a condizione che le caratteristiche dei singoli componenti trattati siano acquisibili singolarmente dai dati presenti nella banca dati SiMTE. In tali condizioni, nonostante la maggiore complessità della tecnologia trattata, l'utente del modello potrà beneficiare di un input particolarmente semplificato.

La possibilità di rappresentare una tecnologia con più componenti e processi è molto utile, se non indispensabile, nel caso di alcune tecnologie quali ad esempio gli impianti di co-generazione, gli impianti di elettro-generazione con energy-storage, i veicoli bi-fuel, gli interventi di "efficientamento" di un edificio e in generale dispositivi e impianti che possono svolgere molteplici funzioni in parallelo o a fasi alterne. Analogamente, essa risulta utile nel trattare tecnologie ancora in fase di sviluppo per le quali potenzialità e limiti, strategie operative e target di mercato non siano ancora univocamente definiti come ad esempio gli impianti Power-To-Gas.

Il modello è stato inoltre riconvertito dall'originale ambiente MS-Excel all'ambiente Scilab ([www.scilab.org\)](http://www.scilab.org/), un software open source con ampia libreria di funzioni semplici da utilizzare che permette di emulare una programmazione ad oggetti facilitando lo sviluppo di modelli. Tale software, a differenza di MS Excel, è disponibile su tutte le piattaforme (Linux, Windows, MAC OS) e questa caratteristica ne semplifica l'implementazione e l'uso sulla piattaforma SiMTE evitando laboriosi trasferimenti di dati da un ambiente all'altro.

Il nuovo modello sarà reso pienamente operativo attraverso le seguenti fasi:

- Nel corso del 2019 si è proceduto a riscrivere il codice nel nuovo linguaggio, dopo averne ripensato la struttura concettuale della parte relativa alle tecnologie. Il software è disponibile ed è stato sottoposto a verifica di congruenza con il precedente modello MS Excel per alcuni casi semplici. Si è inoltre progettata la struttura del database delle tecnologie energetiche al fine di facilitare l'integrazione database/modello. Questo permetterà all'utente di richiamare un determinato componente/dispositivo dal database nel modello inserendo un numero minimo di dati in ingresso.
- Nel corso del 2020, si svilupperanno le interfacce utente sulla piattaforma per consentire una ragionevole fruibilità del modello. Questo verrà fatto anche grazie all'integrazione di SW-AI (assistente

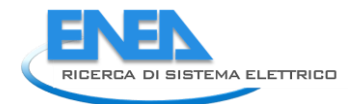

virtuale) nella creazione dell'input per il modello. Verranno inoltre create le routine per lo scambio dei dati tra database e modello, sulla base della struttura dati studiata nell'annualità precedente.

 Durante il 2021 si procederà infine a testare il modello supportando gli autori dei brief tecnologici nella creazione di casi-studio relativi alle tecnologie di loro competenza.

Una volta completato il programma descritto, la nuova versione del modello di analisi prestazioni e costi andrà a sostituire quella presente sulla piattaforma ad inizio progetto. La nuova versione permetterà un utilizzo più semplice per i casi meno complessi, grazie all'integrazione diretta con il database ed all'ausilio dell'assistente virtuale. Consentirà inoltre, ad utenti più esperti in campo energetico, di analizzare sistemi maggiormente articolati, cosa che la precedente versione non consentiva affatto. Un esempio di cosa si possa intendere per sistema complesso verrà illustrato nel seguito del presente documento.

#### <span id="page-16-0"></span>*2.2.2 Struttura del nuovo modello*

La struttura del nuovo modello, per quanto riguarda la parte tecnologica, è stata riformulata in termini di vettori (fisici, energetici, materiali e/o immateriali, etc.), componenti e processi. In ciascun componente possono avvenire uno o più processi.

**I vettori** in ingresso e i vettori in uscita (output materiali o immateriali della tecnologia) rappresentano rispettivamente gli ingressi e le uscite dei processi. I vettori in ingresso sono tipicamente combustibili e flussi energetici di vario tipo ma anche flussi significativi di materie prime (es. acqua). Gli output (o vettori in uscita) possono a loro volta essere (a seconda della tecnologia trattata) vettori energetici, servizi energetici resi dalla tecnologia in esame, beni di consumo, emissioni, rifiuti, etc. I vettori possono essere distinti in funzione della "posizione" in cui intervengono nel processo: ad es: l'energia prelevata dalla rete da un sistema di accumulo sarà un vettore diverso da quella ceduta alla rete stessa.

**I componenti** della tecnologia sono la sede dei processi. In ogni componente si possono avere uno o più processi (es: carica e scarica di un sistema di accumulo) mentre invece un processo è univocamente associato ad un solo componente.

I **processi** sono le operazioni di trasformazione che avvengono nei componenti. Un singolo componente può essere sede di più processi. Utilizzando più processi per lo stesso componente è possibile caratterizzare le prestazioni del componente in funzione del tipo di esercizio: ad es. un veicolo produce servizio di trasporto (persone\*km) con prestazioni diverse nel ciclo urbano, misto o autostradale, cui possono essere associati processo distinti. La prestazione complessiva del componente sarà funzione dei rispettivi fattori di utilizzo. La stessa logica permette di trattare veicoli bi-fuel o ibridi che usano più processi e vettori energetici in ingresso.

Le equazioni costitutive del modello restano sostanzialmente identiche a quelle della versione originale richiamate nel documento scaricabile all'indirizzo web [http://www.simte.enea.it/approccio.pdf.](http://www.simte.enea.it/approccio.pdf)

Di seguito vengono richiamate le principali caratteristiche del nuovo modello rispetto al precedente:

- il modello richiede ora la individuazione di tre annualità di riferimento: l'anno di riferimento per costi e prezzi in termini reali (coerente co quello del database SiMTE); l'anno rispetto al quale vengono scontati i flussi di cassa; l'anno d'inizio del progetto-investimento.
- ogni componente (dispositivo/impianto) ospita uno o più processi ciascuno dei quali comporta un consumo di vettori in ingresso e una produzione di vettori in uscita; i componenti sono collegati tra loro attraverso i vettori.

ogni componente ha un proprio costo e, per realizzazioni che si sviluppano su più anni, la curva di spesa è determinata dall'anno di realizzazione dei singoli componenti. Inoltre, è possibile tener conto di curve di apprendimento per i costi di investimento dei componenti in base all'anno di realizzazione.

 è stato aggiunto un modulo che crea automaticamente un diagramma a blocchi della tecnologia con relativi componenti, processi e vettori, con i relativi dati di consumo/produzione nominale come riportato nella Figura 12.

La perdita di efficienza di un componente dipende ora dal suo effettivo utilizzo negli anni precedenti.

 Ogni processo ha il proprio fattore di utilizzo. Questo permette di valutare diverse strategie di dimensionamento ed esercizio in modo associato, per più componenti.

 Il modello è concepito per essere pienamente integrato nella piattaforma sfruttando le potenzialità del database su prestazioni e costi, del database sulle misure di incentivazione per le tecnologie energetiche e l'Assistente Virtuale (da implementare in altre linee di attività).

#### <span id="page-17-0"></span>*2.2.3 Casi pilota per la verifica di congruenza tra le due versioni del modello*

La congruenza dei delle due versioni del modello è stata verificata su alcuni casi-pilota per tecnologie di particolare interesse ai fini dimostrativi dotate di più componenti e diverse modalità operative. Tali tecnologie comprendono:

- elettro-generatori eolici di grande scala (Italia)
- sistemi PV domiciliari (roof-top) con o senza accumulo;
- efficientamento energetico di edifici residenziali privati;
- impianti di co-generazione industriale;
- veicoli ibridi ed elettrici;
- veicoli dual-fuel;
- impianti power-to-gas

\*\*\*

La parte seguente del presente documento è articolata come segue:

- nella sezione "**Modellizzazione delle tecnologie energetiche per l'analisi costi/benefici**", attraverso l'esempio di un impianto Power-to-Methane (PtM), verrà meglio chiarito quali siano le potenzialità della nuova versione del modello rispetto alla precedente e cosa si intenda nella pratica con vettori, processi e componenti; questi elementi verranno inoltre descritti in dettaglio attraverso l'elenco dei parametri che definisce ciascuno di essi;
- nella sezione "**Struttura del Database Prestazioni e Costi per l'integrazione con il modello**" verrà invece descritta la struttura dati del database prestazioni e costi. La struttura descritta è stata studiata per permettere, oltre alla conservazione delle informazioni estratte da ciascuno dei brief tecnologici, l'integrazione con il modello. Con "integrazione" si intende qui la possibilità per l'utente di inserire un dispositivo/tecnologia all'interno del caso studio di suo interesse, fornendo un numero minimo di dati (tipicamente la taglia) e lasciando che il sistema integrato, accedendo ai dati nel database, completi in autonomia la descrizione del componente e del processo principale associato. Quanto appena detto verrà meglio illustrato focalizzando l'attenzione sul componente principale dell'impianto PtM, ovvero l'elettrolizzatore.

#### <span id="page-17-1"></span>*2.2.4 Modellizzazione delle tecnologie per l'analisi costi/benefici*

In questa sezione viene illustrata attraverso un esempio applicativo la modellizzazione di una tecnologia (impianto/dispositivo) complessa nel nuovo modello per procedere all'analisi costi/benefici.

Come accennato nell'introduzione, la ragione che ha portato allo sviluppo del nuovo modello è la necessità di analizzare tecnologie con molteplici funzioni svolte in modo simultaneo o alternativo con diverse strategie operative come pure la necessità di poter analizzare tecnologie ancora in fase di sviluppo per le quali potenzialità e limiti, strategie operative e target di mercato non siano ancora univocamente definiti.

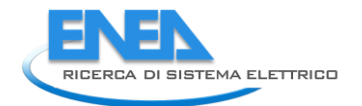

Una tecnologia con queste caratteristiche è ad esempio ila cosiddetto Power-to-Methane (PtM), il cui fine è l'accumulo di lungo termine dell'energia a basso costo disponibile nelle fasce orarie di eccesso di offerta di energia elettrica rispetto alla domanda. Tale eccesso di offerta è determinato dai picchi di produzione da Fonti Rinnovabili Non Programmabili (FRNP), pertanto si tratta di accumulare energia verde per i periodi in cui essa non è disponibile.

Nel caso del PtM è necessario disporre di analisi costi/benefici che confrontino diverse disposizioni impiantistiche e strategie operative, per poter meglio indirizzare la ricerca e i futuri investimenti. La Figura 13 rappresenta un esempio di impianto PtM nella schematizzazione operata dal modello ai fini dell'analisi costi/benefici.

Il cuore dell'impianto PtM è costituito da un elettrolizzatore PEM (si veda anche la Figura 14) da 10 MW finalizzato alla produzione di *green Hydrogen* (gH2\_from\_electr) con prelievo di energia elettrica (HV\_Grid\_el) da fonti rinnovabili dalla rete in alta tensione. Oltre alla produzione di idrogeno, il sistema può fornire alla rete un servizio di bilanciamento riducendo (*Bilanciamento a salire*) o aumentando (*Bilanciamento a scendere*) la produzione. I processi associati all'elettrolizzatore sono quattro:

- 1) Produzione di *green Hydrogen*;
- 2) Servizi di Bilanciamento a salire;
- 3) Servizi di Bilanciamento a scendere;
- 4) Stand-by.

La terminologia *a salire* ed *a scendere,* palesemente controintuitiva in questo caso, è tipica della terminologia del codice di rete, pensata quando i servizi di bilanciamento erano forniti unicamente dalle unità di produzione. In eccesso di domanda si richiedeva alle unità di produzione di aumentare la produzione (salire) mentre in eccesso di offerta di ridurla (scendere). In questo caso la variabile di controllo (il prelievo) è opposta rispetto alla produzione ma il nome per il servizio resta immutato.

In tutti i processi, con eccezione del bilanciamento a salire, il sistema assorbirà potenza dalla rete a bassa tensione (LV\_Grid\_el) per auto-alimentarsi oltre all'acqua dalla rete idrica durante la produzione.

Con riferimento alla Figura 14, nel normale esercizio (Hydrogen\_production\_1) l'elettrolizzatore produce *green Hydrogen* ed ossigeno (O2\_from\_electr) ad un certo livello intermedio di potenza prelevando dalla rete energia da fonti rinnovabili. Se chiamato a fornire Bilanciamento a salire (Grid\_Balancing\_up\_2), l'elettrolizzatore riduce il consumo rendendo disponibile la potenza per altri utenti della rete. Al contrario, nel caso di Bilanciamento a scendere (Grid Balancing down 3), l'elettrolizzatore accresce il prelievo di potenza dalla rete. In questa seconda fase l'origine della potenza assorbita può non essere rinnovabile pertanto l'idrogeno prodotto (gray\_H2) non può essere in generale classificato come green. Nella fase di stand-by viene unicamente assorbita potenza dalla rete in bassa tensione per mantenere il sistema pronto ad entrare in servizio.

L'impianto immagazzina le eccedenze temporanee della produzione elettrica sulla rete HV (*HV\_Grid\_el*), disponibili a basso costo quando l'offerta supera la domanda, sotto forma di energia chimica producendo idrogeno verde. Questo viene compresso ed inviato all'accumulo in pressione (H2\_Pressure\_Storage\_3). Da qui l'idrogeno verrà inviato all'unità di metanazione (Ad\_MMeth\_4) dove, reagendo con la CO2 porterà alla produzione di metano sintetico (*SNG\_to\_Grid*). Per tale impianto sono possibili diverse configurazioni impiantistiche in termini di dimensionamento (si pensi ad esempio alla dimensione dell'accumulo di H2 e di CO2) e tipologia dei componenti che dipendono dallo stato del sistema elettrico locale, dalla disponibilità di CO2 e del flusso nella rete gas naturale. Risulta pertanto utile uno strumento flessibile che consenta di modificare la schematizzazione dell'impianto e l'input del modello in maniera rapida e intuitiva. Inoltre, anche a configurazione fissata, potrebbe essere necessario confrontare diverse strategie operative, rappresentate dai fattori di utilizzo dei singoli processi.

La **vecchia versione richiedeva** un unico fattore di utilizzo, un unico prodotto, un unico sottoprodotto, un unico costo overnight, etc. Questo comportava che, per fare un'analisi come quella descritta su un sistema articolato come quello mostrato, **l'analista dovesse in pratica ricalcolare i parametri di input ex novo per ogni configurazione analizzata**.

**La nuova versione del modello** invece, grazie anche all'interfacciamento con il database della piattaforma, **permetterà di calcolare tutto in automatico, una volta che sia definita la variazione voluta**, sia che essa sia la taglia di un dato componente o l'insieme dei fattori di utilizzo scelti.

Il modello presentato non si sostituisce in ogni caso ad un simulatore d'impianto ma permette di interfacciarvisi in maniera semplice e diretta, identificando in via preliminare le configurazioni più promettenti oppure analizzando da un punto di vista tecnico/economico i risultati del simulatore.

Nella rappresentazione di Figura 13 appare chiaro come i componenti siano legati tra loro attraverso i vettori (energetici, materiali o immateriali) che alimentano o vengono prodotti nei vari processi. Di seguito viene descritto come tali elementi vengono caratterizzati nel modello.

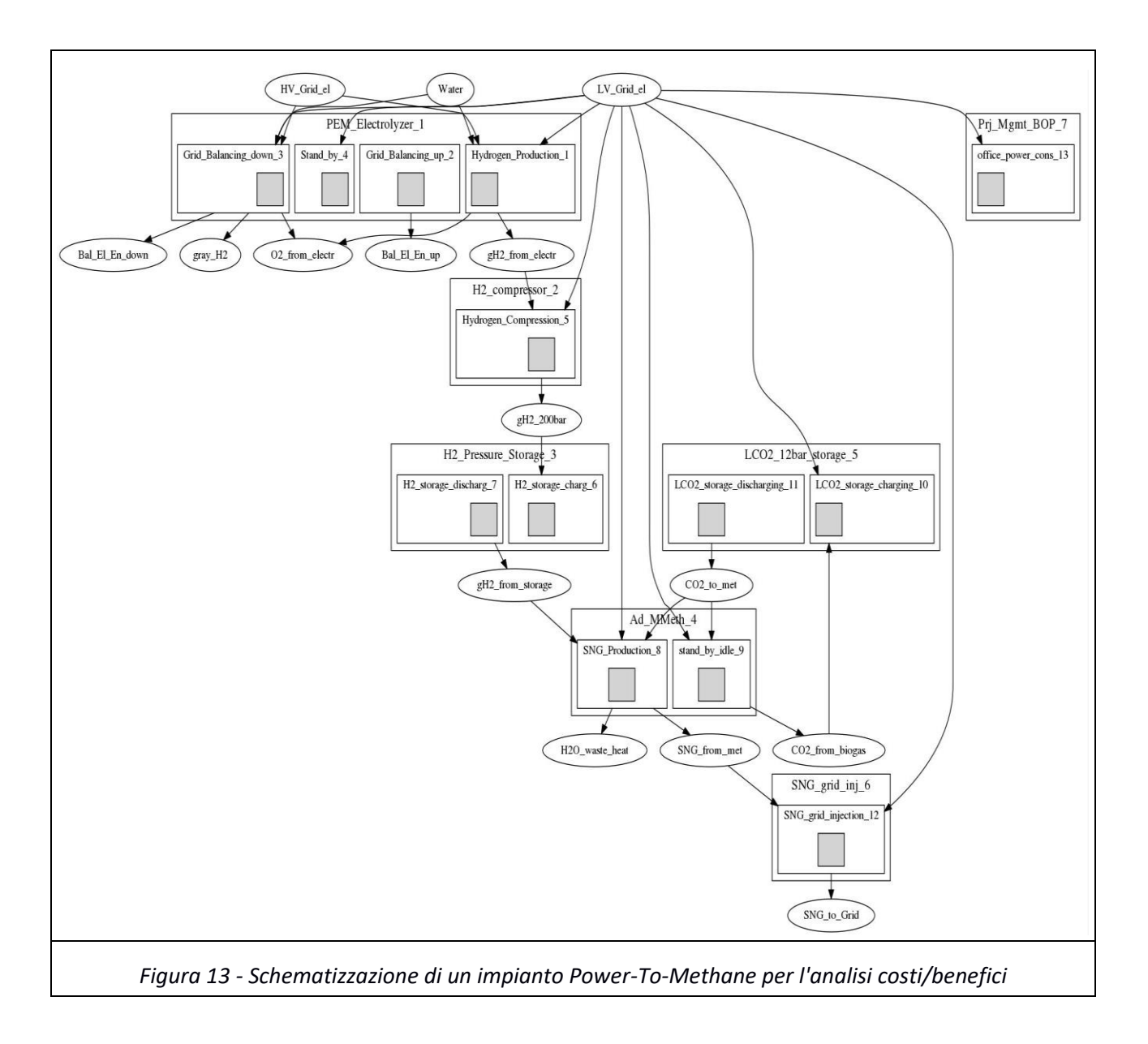

I **componenti** sono elementi hardware o sistemi all'interno dei quali avvengono i processi. Ogni componente può essere collegato a più processi (si pensi ad esempio ai processi di carica e scarica di un sistema di accumulo) mentre un processo è univocamente collegato, nella rappresentazione del modello,

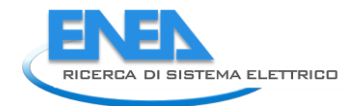

ad un singolo componente. Un componente può tuttavia essere costituito da un insieme di elementi hardware, nel senso illustrato nell'introduzione. Sarà responsabilità dell'analista scegliere il livello di dettaglio con cui rappresentare il sistema studiato. Ogni componente è caratterizzato da:

- o nome del componente (name);
- o numero progressivo del componente (id\_comp);
- o anno di inizio costruzione (year0);
- o numero di parametri che influiscono sul costo totale overnight (N\_OC\_param);
- o parametri che influiscono sul costo totale overnight (OC\_param);
- o costo totale overnight (TOCC) in €;
- o tempo di costruzione in anni (comp\_CT);
- o costi fissi di *Operation & Maintenance* (FOMC) come rapporto tra l'esborso annuale per questa voce ed il TOCC;
- o vita operativa (TLT);
- o costi di revamping (REVC) espressa in rapporto rispetto al TOCC (ad es. un sistema di accumulo elettrochimico avrà necessità di sostituire le batterie ogni 3-5 anni ma questo non coinciderà con il costo del sistema completo);
- o fattore di capacità cumulato al revamping (CCFRV): valore della somma dei fattori di capacità negli anni precedenti che impone il revamping nell'anno in corso;
- o costi di dismissione (DC) come rapporto tra l'esborso per questa voce ed il TOCC;
- o tempo di dismissione (DCT);
- o fattore di disponibilità (AVF);
- o emissioni di gas clima-alteranti durante la costruzione (CCE) in kgCO2<sub>eq</sub> in funzione degli OC\_param e del tempo;
- o processi collegati al componente;
- o vettore (w\_proc\_ER) che contiene i pesi dei processi che concorrono al degrado (nel senso di riduzione di efficienza) per il componente.

Nell'esempio considerato l'impianto si compone di 7 componenti: un elettrolizzatore, un compressore di idrogeno, un sistema di stoccaggio per l'idrogeno, un sistema di stoccaggio per la CO2, un'unità di metanazione ed un'unità di iniezione del gas prodotto nella rete di trasporto del gas naturale; l'ultimo componente (*Prj\_Mgmt\_BOP\_7*) è figurativo e serve ad allocare i costi di progettazione e gestione (non direttamente riconducibili ai singoli sottosistemi) del progetto, nonché al *Balance Of Plant* (BOP).

Focalizzando l'attenzione sul componente *PEM\_electrolyzer\_1* è possibile apprezzare come in esso abbiano luogo 4 processi:

- Hydrogen Production 1: produzione di idrogeno da fonti rinnovabili;
- Grid\_Balancing\_up\_2: servizi di bilanciamento a salire;
- Grid Balancing down 3: servizi di bilanciamento a scendere;
- Stand by 4: elettrolizzatore acceso ma senza produzione né flussaggio.

I **processi** caratterizzare le operazioni di trasformazione e produzione che avvengono all'interno dei componenti. Come per l'elettrolizzatore in esempio, un singolo componente può essere sede di più processi. Questa caratteristica permette di "distinguere" le prestazioni di un dato componente in funzione del regime di funzionamento. Ad esempio, un veicolo produce un servizio energetico di trasporto (ad es. persone\*km) con un certo consumo energetico; tuttavia, la sua prestazione energetica varierà in funzione del ciclo di utilizzo (urbano, misto, autostradale). È quindi possibile impostare un processo per ciascun utilizzo e le prestazioni complessive del veicolo saranno funzione dei rispettivi fattori di utilizzo. Anche per modellizzare veicoli bi-fuel o ibridi è necessario introdurre diversi processi in funzione del vettore energetico in ingresso.

Nel modello esiste dunque una corrispondenza bi-univoca tra il processo ed i seguenti parametri che lo definiscono:

- o nome del processo (name);
- o numero progressivo del processo (id\_proc);
- o numero progressivo del componente in cui avviene il processo (id\_comp);
- o numeri progressivi dei vettori in ingresso (id\_vect\_in);
- o numeri progressivi dei vettori in uscita (id\_vect\_out);
- $\circ$  consumo dei vettori in ingresso in condizioni nominali ad inizio vita operativa (cons vect proc 0);
- $\circ$  produzione dei vettori in uscita in condizioni nominali ad inizio vita operativa (TNC 0);
- o costi variabili di *operation & maintenance* riferiti ad 8760 h di funzionamento all'anno in condizioni nominali (SVOMC);
- o riduzione dell'efficienza ogni 8760 h di funzionamento (ER);
- o fattore di utilizzo (UF);
- o una variabile booleana (all\_VTC\_in) che dica se tutti i vettori in ingresso al processo siano liberi o vincolati.

È opportuno sottolineare come i tassi di produzione e consumo dei vari vettori debbano rispettare vincoli fisici (es: la massa di acqua in ingresso all'elettrolizzatore deve essere pari alla somma di idrogeno ed ossigeno in uscita) e di prestazione del componente. Sempre con riferimento all'esempio dell'elettrolizzatore è inoltre opportuno fare alcune considerazioni:

- a) i due processi di **produzione di idrogeno** e **bilanciamento della rete elettrica a scendere** sono fisicamente la stessa cosa tuttavia, nella rappresentazione modellistica, essi devono essere distinti perché portano alla produzione di vettori diversi: nel primo caso (**produzione di idrogeno)** l'impianto acquista energia rinnovabile e produce **idrogeno green;** nel secondo (**bilanciamento della rete elettrica a scendere**) l'origine dell'energia elettrica assorbita non è certificata e quindi il vettore in uscita è diverso dall'idrogeno green del primo processo. Inoltre, la funzione di bilanciamento è un servizio che è fonte di remunerazione e che si aggiunge a quella della normale produzione di idrogeno;
- b) il processo di bilanciamento a salire comporta una riduzione della potenza prelevata dalla rete per la produzione di idrogeno e produce anch'esso un servizio di bilanciamento. Nella realtà c'è una riduzione della produzione dell'impianto. Pertanto, non vi sono vettori in ingresso al processo;
- c) il fattore di utilizzo del processo di stand-by è il complemento a 1 della somma dei fattori di utilizzo degli altri processi, nei quali si produce idrogeno. Si è scelto pertanto di porre nullo il consumo di energia elettrica degli ausiliari dell'impianto in corrispondenza del processo di bilanciamento a salire, per non produrre *double counting*.

I **vettori** rappresentano ingressi ed uscite dei vari processi. Possono essere vettori energetici (combustibili, energia radiante, etc), flussi di materie prime (es. acqua) oppure prodotti e servizi energetici resi dai processi. I vettori sono anche distinti in funzione della loro "posizione" nel processo, pertanto l'energia prelevata dalla rete da un sistema di accumulo sarà un vettore diverso da quella ceduta alla rete stessa. Ogni vettore è caratterizzato dall'unità di misura (UOM) e dai seguenti parametri :

- o nome del vettore (name);
- o numero progressivo del vettore (id\_vect);
- o dal contenuto energetico espresso in J corrispondente a 1 UOM (LHV);
- o energia primaria espressa in J necessaria alla produzione e trasporto in ingresso al dispositivo/impianto di 1 UOM (Pr\_En);
- $\circ$  fattore di emissione (o cattura) in kgCO2<sub>eq</sub> legato alla produzione o consumo di 1 UOM (CEF);
- $\circ$  fattori di emissione in kgCO2<sub>eq</sub> legati alla produzione e trasporto in ingresso al dispositivo/impianto di 1 UOM (UCEF);
- o pressione (P) in Pa e temperatura (T) in K (ove rilevanti);
- o andamento in valuta reale (RCMV) del valore di mercato del vettore considerato in €/UOM negli anni oggetto dell'analisi

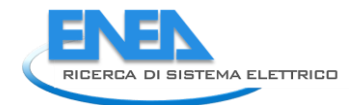

Dall'esempio trattato è possibile constatare che quanto maggiore è la complessità della tecnologia e il livello di dettaglio della rappresentazione modellistica, tanto maggiore sarà il numero di vettori da definire. Nell'esempio vengono riportati 15 vettori di input, output ed intermedi:

- HV\_Grid\_el: elettricità dalla rete di trasporto ad alta tensione che alimenta il processo di produzione dell'idrogeno nell'elettrolizzatore;
- Water: acqua in ingresso all'elettrolizzatore;
- LV\_Grid\_el: elettricità dalla rete di distribuzione (a media o bassa tensione) per alimentare utenze ed ausiliari, oltre all'elettronica di bordo dei vari componenti;
- gH2\_from\_electr: idrogeno green prodotto da elettricità certificata da fonti rinnovabili;
- gray H2: idrogeno prodotto da elettricità non certificata da fonti rinnovabili;
- O2\_from\_electr: ossigeno prodotto nel processo di elettrolisi;
- Bal El En down: servizi di bilanciamento della rete elettrica a scendere;
- Bal El En up: servizi di bilanciamento della rete elettrica a salire;
- gH2\_200bar: idrogeno a valle della compressione;
- gH2\_from\_storage: idrogeno in uscita dallo storage;
- CO2\_from\_biogas: anidride carbonica in ingresso all'impianto da fonte esterna o in uscita da procedure di preriscaldo del reattore di metanazione e reimmessa nel ciclo dell'impianto;
- CO2 to met: anidride carbonica in uscita dallo storage e da inviare all'unità di metanazione;
- SNG from met: gas naturale sintetico prodotto dal metanatore;
- H2O\_waste\_heat: vapore di scarto prodotto nell'unità di metanazione;
- SNG\_to\_Grid: gas naturale sintetico immesso nella rete di trasporto del gas naturale.

È evidente a questo punto come dover creare un input per il sistema descritto nell'esempio possa essere complesso. Il numero di variabili che caratterizza il singolo componente non è trascurabile ed ancor meno lo è quello dei parametri necessari alla definizione dei processi. Per sistemi composti da diversi componenti, ciascuno in grado di ospitare più processi, la definizione dell'input a partire da zero finirebbe per essere eccessivamente laboriosa.

L'ambizione, per ovviare a questa problematica, è quella di integrare il modello di analisi costi/benefici con i dati presenti nel database SiMTE, in modo da semplificare operazioni di questo tipo.

L'integrazione del modello nella piattaforma avverrà, come detto nell'introduzione, nelle successive annualità proprio per avere da subito una versione integrata alle nuove funzionalità che verranno introdotte. Tuttavia, nella presente annualità è stata studiata una possibile struttura per il database che verrà descritta nella sezione successiva. Questa permetterà in futuro l'integrazione dei due prodotti della piattaforma SiMTE.

#### <span id="page-22-0"></span>*2.2.5 Struttura del database prestazione e costi per l'integrazione con il modello*

Come già accennato, la complessità di quanto sopra descritto è dovuta alla necessità di facilitare l'uso del modello da parte dell'utente finale. La quasi totalità delle variabili che caratterizzano processi e componenti saranno infatti derivate dal database SiMTE (opportunamente esteso nel corso del progetto). L'obiettivo è che l'utente possa scegliere la tecnologia ed impostare pochi parametri (per la maggior parte delle tecnologie saranno la taglia e l'anno di costruzione). A quel punto il modello, attingendo alla banca dati SiMTE, riuscirà in automatico a dotarsi dei valori delle variabili che definiscono il componente ed i processi ad esso collegati.

Quanto detto ha ovviamente rilevanza per la parte tecnologica e di costo. Le assunzioni di natura economico finanziaria saranno oggetto dell'integrazione dell'assistente virtuale e del database sugli incentivi all'interno della piattaforma.

Per chiarire meglio l'interazione tra database e modello viene fatto nuovamente ricorso all'esempio del *PowerToGas* ed in particolare alla descrizione del suo componente principale: l'elettrolizzatore PEM da 10

MW già introdotto nella sezione precedente. Nella Figura 14 i numeri che compaiono rappresentano consumi e produzioni in condizioni nominali ad inizio vita operativa e i relativi valori sono basati sull'efficienza del sistema. Se dovesse partire da zero l'utente dovrebbe definire ciascuno di questi flussi oltre agli altri parametri necessari a definire il componente.

Una volta che il database della relativa tecnologia sarà stato popolato e che anche l'interfaccia della piattaforma sarà opportunamente sviluppata, **l'utente di SiMTE potrà richiamare il componente dal modello specificando come soli parametri di definizione la taglia (10 MW) e l'anno di acquisto**. Il modello caricherà in automatico i dati relativi al componente con la definizione almeno del processo base (produzione d'idrogeno in questo caso), le informazioni sui vettori corrispondenti ed i relativi tassi di produzione e consumo (i valori che compaiono accanto alle frecce nella figura). L'utente potrà a questo punto decidere se aggiungere altri processi (dalla lista dei quattro processi visti in precedenza) o modificare alcuni dei parametri preimpostati, tutto attraverso l'interfaccia da sviluppare e con l'ausilio dell'assistente virtuale da integrare. Il fine è di ridurre al minimo i dati richiesti all'utente e di garantire, nel caso di modifiche ai parametri, la coerenza interna dei dati attraverso i vincoli definiti nel database.

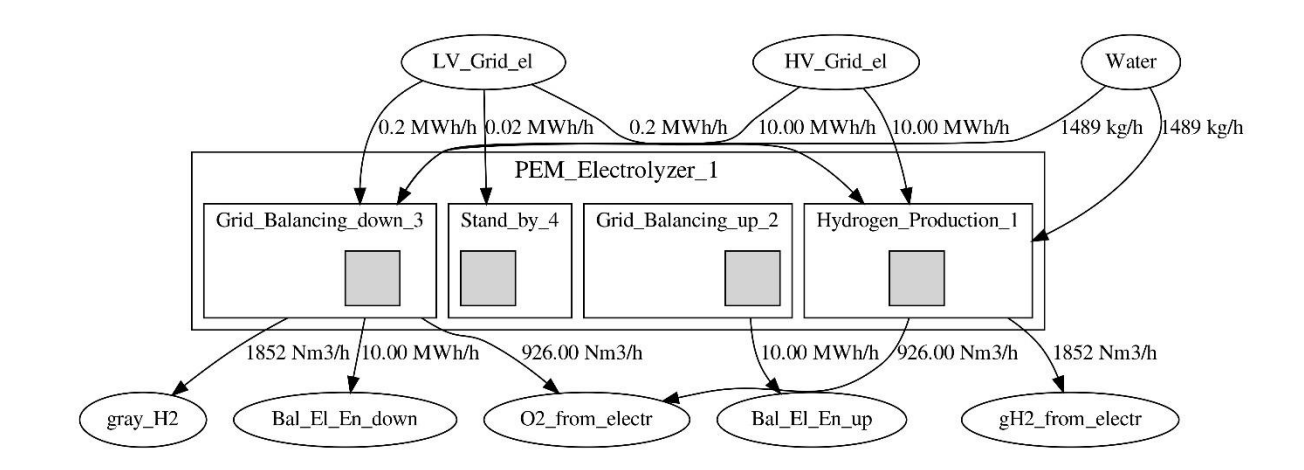

Figura 14 - Schema a blocchi per un elettrolizzatore PEM

Per definire il sistema di Figura 14 l'utente dovrà dunque seguire la seguente sequenza:

- 1) Richiamare il componente PEM;
- 2) Introdurre la potenza nominale (10 MW) sostituendo quella di default;
- 3) Specificare l'anno di acquisto (2021);

A questo punto verrà creato il componente con il solo processo principale (*Hydrogen\_Production*). Di seguito l'utente dovrà:

- 4) Richiedere di aggiungere un processo di tipo "*Grid\_Balancing\_up*", uno di tipo "*Grid\_Balancing\_down*" ed uno di tipo "*Stand\_by*"
- 5) Collegare i processi ad opportuni vettori, indicando gli indici di questi ultimi (se già presenti), sfruttando i suggerimenti che verranno forniti. In caso contrario verranno creati dei nuovi vettori che saranno collegati ai processi.

A questo punto il componente sarà stato completamente definito ed i valori dei flussi appariranno così come mostrati **Errore. L'origine riferimento non è stata trovata.**in Figura 14. L'utente potrà tuttavia modificare qualsiasi parametro non vada ad inficiare vincoli fisici. Per ogni processo potrà, ad esempio, modificare i tassi di produzione o di consumo dei vettori principali (che saranno indicati), imponendo di fatto l'efficienza; potrà anche imporre per un dato processo un tasso di parzializzazione (tra 0 ed 1) per

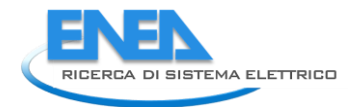

indicare che quel processo non rispetta le condizioni nominali; modificare il costo del componente e molti altri parametri. Tuttavia, non dovrà mai ripartire da zero per farlo.

Nel seguito di questo paragrafo verrà descritta la struttura del database che permette tutto questo. Dalla quantità di dati presentati, il lettore potrà facilmente apprezzare quanto sforzo venga risparmiato all'utente nella creazione di un componente.

Occorre a questo punto fare una precisazione sui parametri che l'utente deve inserire per definire il componente. Queste variabili sono state denominate OC\_param all'interno del codice e del database. Nel definire l'elettrolizzatore dell'esempio si è fatto riferimento alla sua taglia ed è stato specificato che in questo caso tale taglia coincide con la potenza in assorbimento (10 MW come specificato). In alcuni casi il numero (N\_OC\_param) degli OC\_param per la definizione del componente potrebbe non essere unitario. Anche nel caso degli elettrolizzatori PEM è possibile che il loro costo e/o le loro prestazioni siano anche funzione, ad esempio, della pressione dell'idrogeno allo scarico. Nella maggior parte delle tecnologie un singolo OC\_param sarà sufficiente a definire il componente. Pertanto, come riscontrabile nel documento relativo alle linee guida alla redazione dei brief tecnologici e dei relativi allegati per le varie tecnologie, agli autori dei brief è richiesto di compilare una semplice tabella nella quale tutto viene ricondotto ad un unico parametro: la taglia dell'impianto/dispositivo. Ciò non toglie che tanto la struttura del database che sta per essere presentata quanto le funzioni di interfaccia del modello con il database siano state fin da subito pensate per poter considerare sistemi e dipendenze più complesse, sia nel numero di variabili in ingresso che nella forma delle funzioni che portano alla quantificazione delle grandezze derivate.

Qualora si decida esistere un solo parametro (N\_OC\_param=1), si potrà valutare se riportare molti dei dati che da esso dipendono sotto forma di tabelle da interpolare linearmente o se fare ricorso a formule matematiche. Nel caso si utilizzino più parametri (N\_OC\_param>1), il ricorso a formule è obbligatorio. Oltre agli OC\_param, l'altro valore che concorre ad estrarre i dati dal database sarà l'anno d'inizio costruzione del componente (year0). Questo consente di tenere in conto le evoluzioni attese per la tecnologia, in termini di costo, prestazioni, affidabilità, etc. Tutti i valori di prestazione di riferimento vanno espressi al 2020 (anno base per il database) così come tutti i valori economici vanno espressi in valuta reale al 2020 (**unica valuta ammessa** €2020). L'autore potrà poi introdurre all'occorrenza delle curve di apprendimento funzione di year0.

Per la maggior parte delle variabili interne al database sarà possibile introdurre i valori tipici delle variabili richieste in forma piuttosto generica, in funzione del grado di complessità che si ritiene necessario. A tal fine è stata ideata una struttura di dati cui verrà fatto riferimento nel resto del documento con il nome **gen\_struct**.

#### *La struttura dati gen\_struct*

La maggior parte delle variabili presenti nel database SiMTE saranno memorizzati ed interpretati all'occorrenza secondo la struttura dati gen\_struct. Tale struttura potrà arrivare a contenere fino a quattro campi (val, unc, year\_learn\_curves, Tab\_learn\_curves) come sarà chiarito nei paragrafi seguenti. Per i casi più semplici sarà tuttavia possibile che la variabile presenti il solo campo val con un valore numeri unico.

Volendo fare un esempio, supponiamo che i costi fissi di O&M dell'elettrolizzatore (FOMC) siano al 2020 pari al 4% annuo dell'esborso iniziale per il sistema (TOCC) per tutti i valori degli OC\_param e che non sia prevista una variazione di questo rapporto per gli anni a seguire. Per la corrispondente variabile del database FOMC\_DB si porrà nel campo val il valore medio e nel campo unc la semi-banda di oscillazione (ove significativo). Nel caso dell'elettrolizzatore la banda di oscillazione per i costi fissi di O&M potrebbe essere un livello di dettaglio ridondante. Sarà alla sensibilità dell'analista incaricato di popolare il database (o dell'autore del Brief relativo) decidere se l'incidenza di tale banda sia tale da includere questo dato nel database. In caso contrario sarà possibile non specificare il campo unc. A titolo puramente esemplificativo ipotizziamo che per il nostro caso la banda d'incertezza sia significativa. L'autore riporterà pertanto:

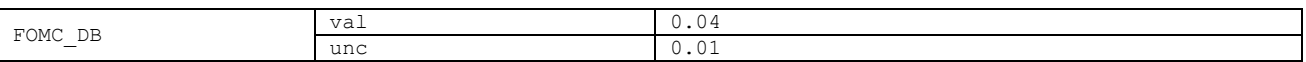

per indicare una banda di oscillazione da 0.03 a 0.05.

Se invece si immagina che detti costi di O&M abbiano una dipendenza da un unico parametro (la potenza nominale in assorbimento), sarà possibile esprimere questa in forma tabellare come segue, includendo l'incertezza per ogni taglia

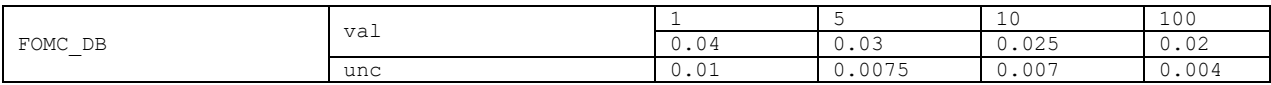

È importante sottolineare come sia possibile che altre variabili del database per la stessa tecnologia presentino una dipendenza anche da altri OC\_param. In tal caso, per tutte le variabili che presentino una forma tabellare per il campo val, come nell'esempio appena riportato, si assumerà che la dipendenza sia rispetto al primo degli OC\_param introdotti.

Nell'esempio riportato la prima riga rappresenta i valori considerati per il primo parametro in ingresso (OC\_param(1)) mentre la seconda riga riporta i corrispondenti valori della grandezza FOMC. Le unità di misura per gli OC\_param saranno state specificate altrove, ed in questo caso si riferiscono ai MW in assorbimento. I valori di FOMC (sia il valor medio che la banda d'incertezza) per valori intermedi di OC\_param verranno ottenuti per interpolazione lineare. Così ad una taglia di elettrolizzatore di 3 MWe corrisponderà un valore di FOMC=0.035±0.00875.

Qualora l'intervallo fornito per l'OC\_param non copra interamente il campo di esistenza del componente (fornito altrove, si veda in seguito), si assumeranno costanti i valori estremali. Pertanto, per un sistema con potenza in assorbimento pari a 200 MW sarà FOMC=0.02±0.004.

Si supponga ora che i dati forniti siano validi solo per elettrolizzatori consegnati nell'anno di riferimento del database (2020 in questo caso). L'autore potrà specificare le "curve di apprendimento" per il dato, sempre in forma tabellare. Qualora un'unica curva di apprendimento sia valida per tutte le taglie specificate nel campo val, basterà indicare una sola curva. In caso contrario l'autore potrà indicare una curva per ogni valore di OC\_param specificato nel campo val. In questo caso si avrà:

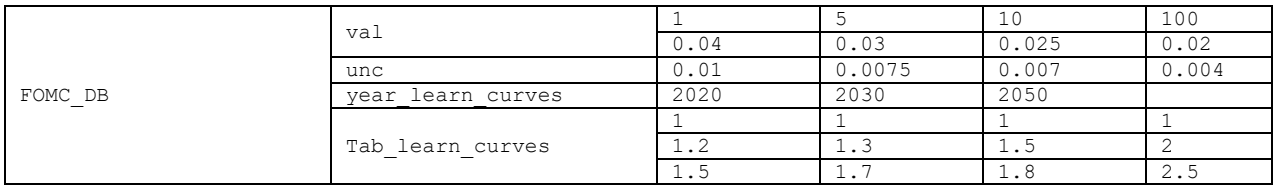

**È opportuno sottolineare come i valori indicati in tabella (qui e nel resto del documento) sono solo a dimostrazione dell'utilizzo, non corrispondono alle curve attese per i costi di O&M degli elettrolizzatori**. In questo caso si ipotizza che la riduzione sui costi di acquisto dei componenti porti, nel tempo, ad un aumento dell'incidenza dei costi di O&M. In questo caso si assume che, per le taglie più grandi, tale incidenza aumenti fino a 2.5 volte il valore iniziale (al 2020). Poiché tali trend sono influenzati da un numero di variabili difficilmente controllabili, essi sono da intendersi come puramente indicativi e pertanto non si ritiene di dover indicare una banda di oscillazione per gli anni a venire. Come è possibile vedere in tabella, le curve di apprendimento sono date in forma tabellare per un numero di anni scelti dall'analista (year\_learn\_curves). Pertanto, la matrice Tab\_learn\_curves avrà dimensioni (# anni in

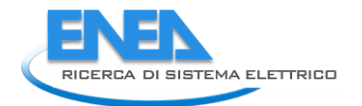

year learn curves X # valori di OC param nel campo val). Tale matrice riporta i fattori da moltiplicare ai dati iniziali per ottenere il valore all'anno e per la taglia considerati. Quindi, il rapporto tra i costi fissi di O&M ed il costo "overnight"per un componente da 5 MWe acquistato nel 2030 sarà dato da:

#### FOMC =  $1.3*0.03$

Interpolando linearmente tra i valori forniti, sarà inoltre possibile ottenere i dati per i valori intermedi. Pertanto, il rapporto tra i costi fissi di O&M ed il costo "overnight" per un componente da 3 MWe acquistato nel 2040 sarà dato da:

FOMC =  $0.25*(1.2+1.3+1.5+1.7)*0.5*(0.04+0.03)$ 

Da notare che la prima riga in Tab learn curves è riferita all'anno di riferimento per il database (2020) e pertanto è uniformemente 1 per definizione. Qualora l'analista non fornisca i dati per l'anno di riferimento del database, questi verranno comunque e automaticamente posti unitari.

Di nuovo, qualora si interpelli il sistema per un componente acquistato dopo l'ultimo anno inserito (in questo caso 2050), tale dato verrà considerato asintotico. Pertanto, un componente con assorbimento pari a 3 MWe acquistato nel 2065 presenterà rapporto tra i costi fissi di O&M ed il costo "overnight" pari a

FOMC =  $0.5*(1.5+1.7)*(0.5*(0.04+0.03)$ 

È stato finora mostrato come immettere un generico dato in forma tabellare. Questo è possibile, come detto, nel caso in cui la variabile in questione dipenda da un unico parametro. Quando i parametri necessari a descrivere la variabile sono più di uno, occorrerà ricorrere a funzioni algebriche per caratterizzare il componente. Tali funzioni avranno in ingresso gli OC param e l'anno di acquisto (year0) mentre in uscita forniranno il valore del parametro richiesto. In questo caso il campo val conterrà un valore del tipo stringa. In esso sarà memorizzata la sequenza di istruzioni (scritte secondo lo standard Scilab) necessarie ad arrivare al valore *value* della variabile richiesta. Questo permetterà la definizione *inline* della corrispondente funzione.

Si consideri il caso in cui l'elettrolizzatore sia caratterizzato non solo dalla potenza assorbita ma anche dalla pressione in uscita. Il database relativo alla variabile FOMC potrà essere compilato (omettendo in questa sede la notazione Scilab per ragioni di leggibilità):

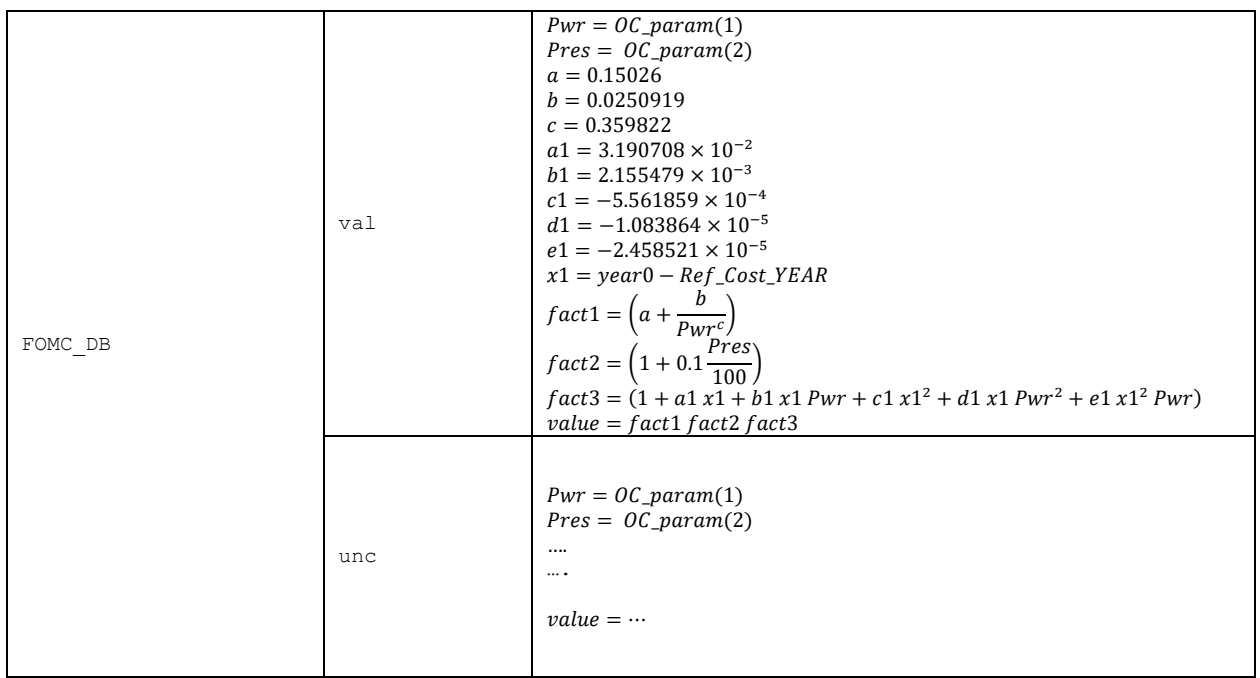

Come si vede, la funzione dichiarata dipende dai parametri di input OC\_param (potenza in assorbimento e pressione di scarico dell'idrogeno) e year0 (anno di costruzione della macchina). La costante Ref Cost YEAR rappresenta l'anno di riferimento del database (ovvero 2020). Come è possibile constatare il valore medio della variabile FOMC è stato espresso come prodotto di tre fattori. Il primo ed il terzo approssimano attraverso polinomi quanto introdotto precedentemente in forma tabellare mentre il secondo introduce una dipendenza dal nuovo parametro di input, ovvero la pressione dell'idrogeno allo scarico. La semi-banda di oscillazione (ove significativa) verrà espressa con una funzione dedicata.

#### **Tutte le funzioni dichiarate in questo modo nel database dovranno prevedere un input sotto forma di**  *OC\_param* **e** *year0* **e restituire in uscita la variabile** *value*.

Infine, laddove l'unità di misura non sia nota a priori o riconducibile alle unità di altre grandezze, verrà aggiunto un campo UOM come sarà mostrato in seguito. Un altro campo che può essere aggiunto all'occorrenza è RMRK (*remark*) nel quale l'autore potrà aggiungere stringhe con commenti ove necessario.

#### *Nuova struttura del database*

Dovrebbe a questo punto essere chiaro al lettore del presente documento come per la maggior parte dei dati e delle tecnologie sarà sufficiente memorizzare un singolo valore. Tuttavia, questo potrebbe essere limitativo per quelle tecnologie considerate emergenti o in rapida evoluzione e per alcune voci. In particolare, per quelle che si ritiene possano avere un impatto significativo sull'analisi costi/benefici dell'implementazione della tecnologia. Sono stati pertanto forniti nel modo descritto gli strumenti per descriverne le future potenzialità.

Nei paragrafi seguenti verrà invece descritta la struttura complessiva del database. Essa dovrebbe essere popolata per ogni variante tecnologica di ogni tecnologia SiMTE. Qualora per una data variabile sia richiesto un dato in forma diversa dalla gen struct oppure un campo in più, questo sarà opportunamente specificato. La struttura verrà descritta nel dettaglio, voce per voce, ricorrendo ove necessario all'esempio dell'elettrolizzatore per chiarire meglio l'input atteso.

Nella tabella seguente vengono riportate le prime variabili da popolare. Per sector DB va indicata una stringa riportante il settore tecnologico. Alla variabile tech name DB va assegnata una stringa con il titolo del documento corrispondente. Alla variabile subtech\_name\_DB va invece assegnata una terza stringa con il nome della variante tecnologica cui il database in questione si riferisce.

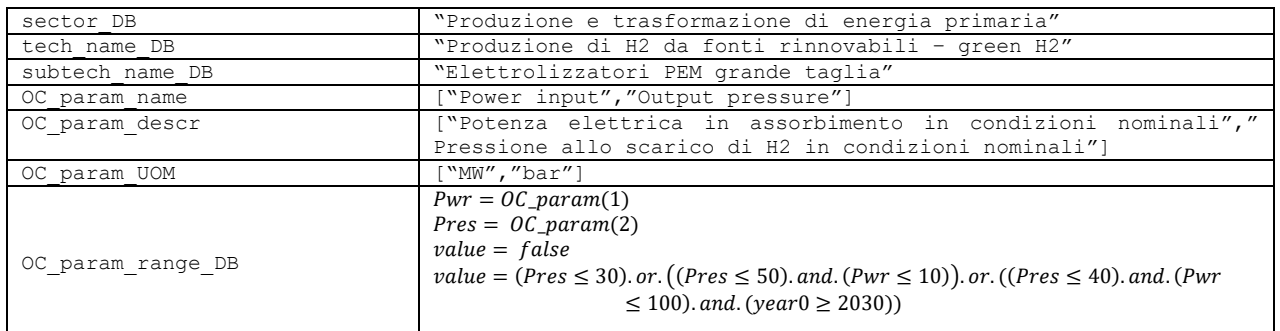

Alla variabile OC param name va assegnato un vettore riga (questo il senso delle parentesi quadre) di stringhe con i nomi degli OC\_param. La dimensione di questo vettore sarà pari al numero dei parametri. OC\_param\_descr è anche esso un vettore di stringhe con una descrizione un pò più estesa, da intendersi come eventuale suggerimento per un utente del database. In OC param UOM va indicato un altro vettore di stringhe, sempre di dimensioni pari al numero dei parametri, riportante le unità di misura in cui sono espressi i parametri all'interno del database. Queste unità di misura serviranno anche ad ottenere le unità di misura per alcune grandezze derivate. La variabile OC\_param\_range\_DB dovrà invece contenere il campo di esistenza per la variante tecnologica considerata. Occorrerà esprimere il campo di

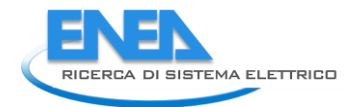

esistenza attraverso una funzione. Nell'esempio si assume che sistemi con pressioni di H2 allo scarico < di 30 bar siano già oggi disponibili. Per pressioni superiori e fino a 50 bar è possibile ottenere dei sistemi seppur limitati in potenza a 10 MWe. A partire dal 2030 si assume invece di poter ottenere sistemi fino a 100 MWe con pressioni di H2 fino a 40 bar. Qualora il database venga interpellato per creare un componente esterno al campo di definizione così definito, il modello si arresterà dando notifica all'utente.

Dopo questi primi dati che riguardano gli OC\_param seguono una serie di variabili che l'autore può fornire utilizzando la struttura *gen\_struct* per come introdotta in precedenza. La prima variabile richiesta è TOCC\_DB che rappresenta il costo "overnight" del componente/dispositivo. Per valori fissi o tabellari tale dato è da considerarsi "specifico" rispetto al valore del primo parametro immesso. In questo caso, il primo campo della variabile OC\_param\_descr riporta "Potenza elettrica in assorbimento in condizioni nominali" mentre la variabile OC\_param\_UOM ci dice che essa è misurata in MW. Poiché tutti i dati economici vanno espressi in valuta reale all'anno di aggiornamento del database, il valore indicato è da intendersi espresso in  $\epsilon_{2020}$ /MW. Pertanto, se il database così compilato viene invocato per la creazione di un componente da 10 MW, il costo overnight di tale componente sarà di 10000000  $\epsilon_{2020}$ . Se invece TOCC\_DB viene espresso tramite funzione, questa dovrà restituire direttamente il costo non normalizzato per la taglia.

Segue il tempo di costruzione comp CT\_DB che deve essere fornito in anni. TLT\_DB rappresenta invece la vita utile espressa sempre in anni. FOMC DB è stato già introdotto mentre REVC DB rappresenta il costo di revamping espresso in rapporto sul costo overnight mentre CCFRV\_DB esprime il fattore di capacità cumulato negli anni (massimo 1 per anno di funzionamento) raggiunto il quale si rende necessario il revamping. Se si suppone ad esempio che il dispositivo/impianto possa funzionare per 40000 ore prima che alcuni sottosistemi debbano essere sostituiti si avrà

#### CCFRV DB =  $40000/8760 = 4.56621$

Nell'esempio riportato si assume che l'elettrolizzatore possa funzionare inizialmente per 40000 ore al 2020 prima di dover sostituire lo stack, per poi arrivare fino a 60000 ore per dispositivi acquistati dal 2050 in poi. Si noti che il dato unitario per il 2020 in year learn curves e Tab learn curves è stato omesso perché verrà integrato in automatico dal sistema. Una volta inseriti i parametri per il revamping si passa a quelle relative alla dismissione. DC\_DB esprime il costo di dismissione come rapporto rispetto al costo overnight. In questo caso si assume nullo. DCT\_DB esprime invece il tempo di dismissione in anni. AVF\_DB esprime invece il fattore di disponibilità come il rapporto tra il tempo in cui il dispositivo non è in manutenzione ed il totale. Il fattore di capacità per ogni processo sarà dato dal prodotto tra il fattore di disponibilità del componente ed il fattore di utilizzo del processo. L'ultima variabile di questa sezione CCE\_DB esprime le emissioni di gas clima-alteranti durante la costruzione del componente. A titolo puramente illustrativo (non si tratta dunque di valori reali) supponiamo che la costruzione di un elettrolizzatore PEM porti all'emissione di 100 kgCO2eq per MW di capacità in assorbimento, indipendentemente dalla pressione operativa. Poiché l'unità di misura corrispondente non è nota a priori, verrà qui aggiunto un campo UOM con la stringa relativa all'unità di misura.

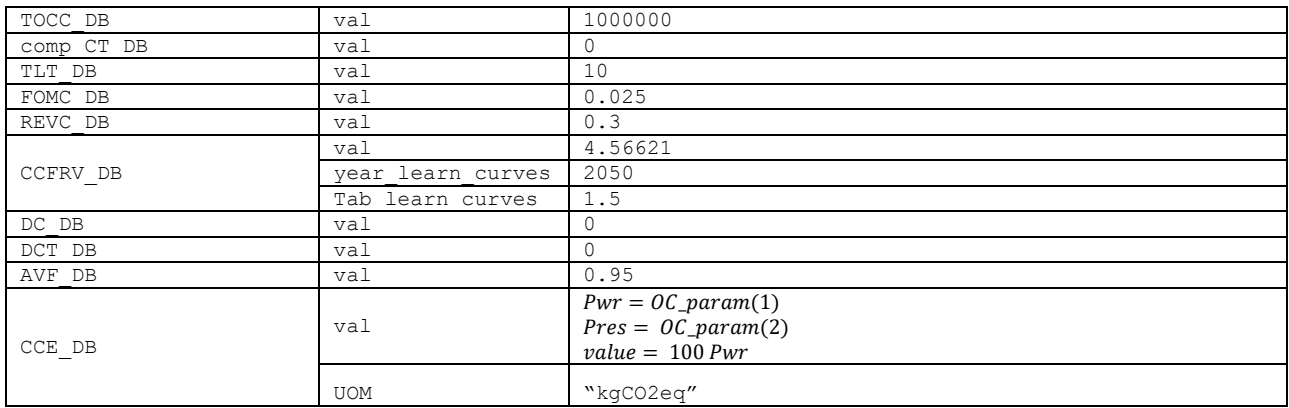

Terminata questa sezione si dovrà inserire un vettore riga di stringhe con i nomi dei tipi di processo che sono definiti per questo componente. Per ciascun tipo introdotto sarà necessario poi compilare un'apposita sezione del database per la variante tecnologica considerata. Nel nostro esempio, con riferimento alla diagnostica, occorrerà introdurre i nomi dei 4 tipi di processo riportati. Il primo processo introdotto **dovrà sempre essere il principale processo di produzione.** Sarà per convenzione quello rispetto al quale verranno calcolati l'intensità energetica e l'efficienza energetica, assumendo come prodotto principale il primo vettore in uscita da tale processo. Pertanto, tornando al nostro esempio, si avrà:

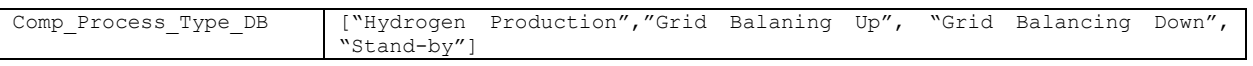

Una volta caratterizzata la tecnologia in generale, occorrerà caratterizzare i processi-tipo i cui nomi sono stati introdotti nella variabile Comp\_Process\_Type\_DB. Per ognuno di questi l'analista dovrà compilare una sezione secondo la struttura che sarà di seguito introdotta. Prima di fare questo è bene descrivere il processo nei termini generali che la schematizzazione interna al database sottintende. Proseguendo con il nostro esempio, partiamo dalla produzione d'idrogeno. Questo processo prevede il consumo di elettricità (ad alto e basso voltaggio) oltre a quello di acqua. Il tutto è finalizzato alla produzione di idrogeno ed ossigeno in uscita. I tassi di consumo o di produzione dei vari vettori non sono indipendenti tra loro, ma vincolati da leggi fisiche (bilancio di massa, rapporti stechiometrici, etc) e relazioni legate alla prestazione (es.: intensità energetica). Pertanto, maggiore il numero di vettori considerati in ingresso/uscita, maggiore sarà la complessità dell'input.

La prima variabile richiesta Proc Type name DB richiama il nome del tipo di processo già inserito in Comp\_Process\_Type\_DB. Nella seconda, default\_UF\_DB, va indicato il valore tipico del fattore di utilizzo per il processo indicato, nella variante tecnologica considerata. La variabile è composta da un campo *tune* che va posto uguale a TRUE se chi gestisce il dispositivo può variare il fattore di utilizzo a suo piacimento, mentre è FALSE nel caso in cui il fattore di utilizzo sia indipendente dalla volontà del gestore, come nel caso degli impianti a fonti rinnovabili non programmabili. Di seguito, attraverso la ormai consueta struttura del gen struct sarà possibile dare un valore al fattore di utilizzo, ricordando che questo, moltiplicato per il fattore di disponibilità del componente, permette di ottenere il fattore di capacità del processo.

La variabile successiva proc\_time\_unit\_DB esprime l'unità di tempo caratteristica del processo ("s" per secondi, "h" per ore, "y" per anno). I tassi di produzione/consumo dei vari vettori saranno espressi nell'unità caratteristica del vettore diviso per detta unità di tempo.

La successiva varabile Proc\_vect\_in\_DB caratterizza i vettori in ingresso. E' composta da tre campi, vettori riga di dimensioni pari al numero dei vettori in ingresso al processo: il primo gen vect in names riporta i nomi generici dei vettori in ingresso, pensati per essere indicativi anche per il semplice utente; il secondo campo UdM\_vect\_in riporta le stringhe relative alle unità di misura usate per i rispettivi vettori; il terzo ed ultimo campo  $\text{ind }X$  in presenta 1 per quei vettori il cui tasso di consumo può essere impostato in maniera indipendente dai vincoli interni al processo che saranno definiti più avanti e 0 per quelli che dai primi vengono derivati attraverso i vincoli.

La varabile Proc vect out DB è in tutto analoga alla precedente con l'eccezione che riguarda i vettori in uscita dal processo.

La successiva variabile ind def rate in DB esprime attraverso una funzione di OC\_param e year0 i valori delle variabili indipendenti. Nell'esempio, poiché sono state dichiarate due grandezze indipendenti in ingresso, la funzione restituirà un vettore riga con due colonne. Il primo valore è esattamente uno degli OC\_param (ovvero l'energia elettrica da convertire), il secondo è posto pari al 2% del primo. Da notare che

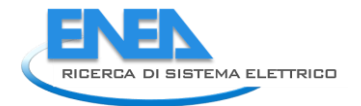

questi sono i valori di default che corrispondono al funzionamento del processo in condizioni nominali. L'utente sarà in ogni caso libero di variarli, a differenza degli altri valori che saranno ottenuti dai vincoli definiti di seguito. Attraverso questi valori sarà possibile definire funzionamenti del componente in condizioni non nominali.

ind def rate out DB andrebbe compilato nel medesimo modo della precedente variabile. Poiché non sono stati dichiarati vettori indipendenti in uscita, questa variabile non sarà compilata.

A questo punto è necessario entrare nel merito della definizione dei vincoli relativi al nostro esempio. Si può facilmente intuire che, essendo stati dichiarati 2 vettori indipendenti su 5 totali, il numero dei vincoli sarà 3. Detto Q il vettore colonna che presenta i flussi dei vettori in ingresso nelle prime posizioni e quelli dei vettori in uscita nelle ultime, secondo l'ordine definito in Proc\_vect\_in\_DB e Proc\_vect\_out\_DB rispettivamente, le equazioni di vincolo per il caso esempio saranno date da:

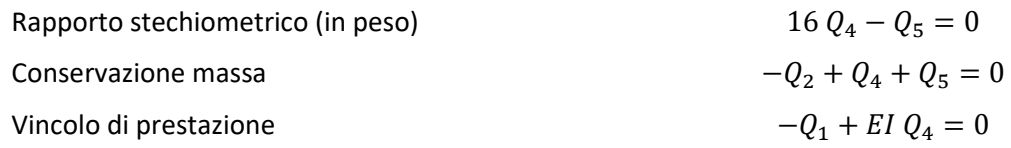

Nell'ultima equazione il coefficiente EI rappresenta l'intensità energetica lorda. Poiché  $Q_1$  è espresso in MWh/h e Q<sup>4</sup> in kg/h, EI sarà in MWh/kg. Sarà possibile esprimere le precedenti equazioni in forma matriciale come

$$
A_C Q = V_n
$$

con

 $A_c =$ 0 0 0 0 −1 0 −1 0 0 16 −1 1 1 EI 0  $V_n =$ 0 0  $\boldsymbol{0}$ )

Da notare che i coefficienti che compaiono nella matrice Ac non possono dipendere dai flussi dei vettori dipendenti ma al più da quelli dei vettori indipendenti (attraverso apposite funzioni nelle gen struct corrispondenti), per come definiti in ind def rate in DB e ind def rate out DB ed immagazzinati nel vettore Q alle corrette posizioni.

Le variabili successive che l'autore dovrà inserire saranno dunque  $V_n$ . e  $A_c$ . Per entrambe le variabili verranno introdotti solo i valori nelle posizioni non nulle.  $V_n$  verrà definita attraverso un primo campo UOM nel quale saranno riportate le unità di misura in cui sono espressi i singoli vincoli ed una gen struct per ogni valore non nullo, preceduta da un campo pos con l'indice del vincolo corrispondente. Nell'esempio considerato i termini noti sono tutti nulli, quindi verrà introdotto solo il vettore riga con le unità di misura.

Nel caso di A<sub>C</sub> i valori non nulli saranno introdotti ciascuno attraverso un campo pos con gl'indici di riga e colonna corrispondenti ed una gen struct per introdurre il valore. In questo caso si assume la modularità del sistema. Pertanto, la taglia non influirà sulle prestazioni (che sono definite con il valore di EI introdotto alla posizione [3,4]) e si assume un moderato aumento delle stesse negli anni. In generale sarà possibile definire i coefficienti dei vincoli di performance attraverso funzioni di OC\_param e year0 ma anche di ind rate in e di ind rate out. Questo permetterà anche di caratterizzare meglio le efficienze dei processi in funzione delle condizioni operative rispetto al carico nominale.

Dopo aver definito i vincoli interni al processo l'autore dovrà introdurre i costi variabili di O&M attraverso la variabile SVOMC\_DB. Questa sarà composta da un campo ind out par più una gen struct. Il primo sarà lasciato vuoto nel caso in cui il dato sia fornito in termini di  $[\mathbf{\epsilon}_{2020}/(8760 \text{ h} \text{ equivalenti} \text{ di}])$ funzionamento)] mentre riporterà l'indice del vettore in uscita per indicare che il dato è in [€2020/(UOM del vettore indicato)]; il valore numerico sarà fornito con la consueta gen\_struct. Nell'esempio si assume che non ci siano costi di O&M variabili.

La successiva variabile ER0\_DB definisce l'eventuale perdita di efficienza del componente con l'utilizzo. È composta da 3 campi: il primo (vect perf eqq) riporta gl'indici dell'equazione di vincolo che esprime la performance; il secondo (par) è TRUE se il dato è in perdita ogni 8760 h di funzionamento e FALSE in caso la perdita sia sull'anno solare; il terzo campo è il valore vero e proprio dato sotto forma di gen struct. Nell'esempio si assume che la perdita di efficienza sia di 2.19% ogni 8760 h di funzionamento (default è 0).

L'ultima variabile che caratterizza il tipo di processo è la proc\_ER\_DB che esprime se il processo contribuisce al degrado. È un valore compreso tra 0 o 1 (0 nel caso in cui il processo non induce degrado, 1 nel caso in cui un'ora di funzionamento del processo corrisponda ad un'ora di degrado acquisito per il componente - default è 0). Da notare che l'invecchiamento è univocamente determinato per il componente ma la relativa perdita d'efficienza è invece propria del processo considerato.

Una volta caratterizzato il primo tipo di processo, occorrerà compilare un analogo format per tutti gli altri tipi di processo. Si riportano di seguito i formati per l'esempio in esame. Si potrà notare come nel tipo di processo "Grid Balancing Down" sia stata aggiunta un'equazione di vincolo per porre la produzione di servizi di bilanciamento a scendere pari alla potenza assorbita dall'elettrolizzatore.

A prima vista la richiesta di dati può sembrare complessa ma occorre osservare che il tutto è pensato per semplificare la vita agli utenti finali del database, che potrebbero essere utenti inesperti o poco esperti in ambito energetico. Del resto, nulla vieta di semplificare il tutto anche per il caso esaminato, omettendo la dipendenza dalle taglie e/o dalla pressione, considerando il solo processo principale di produzione e magari riducendo il numero di vettori considerati. Tuttavia, va considerato che tutto ciò che non viene menzionato secondo la schematizzazione proposta, dovrebbe probabilmente essere calcolato comunque a monte ed il suo contributo alle prestazioni/costi (se rilevante) dovrebbe essere fatto rientrare in modo artificioso (sotto forma ad esempio di costi di O&M).

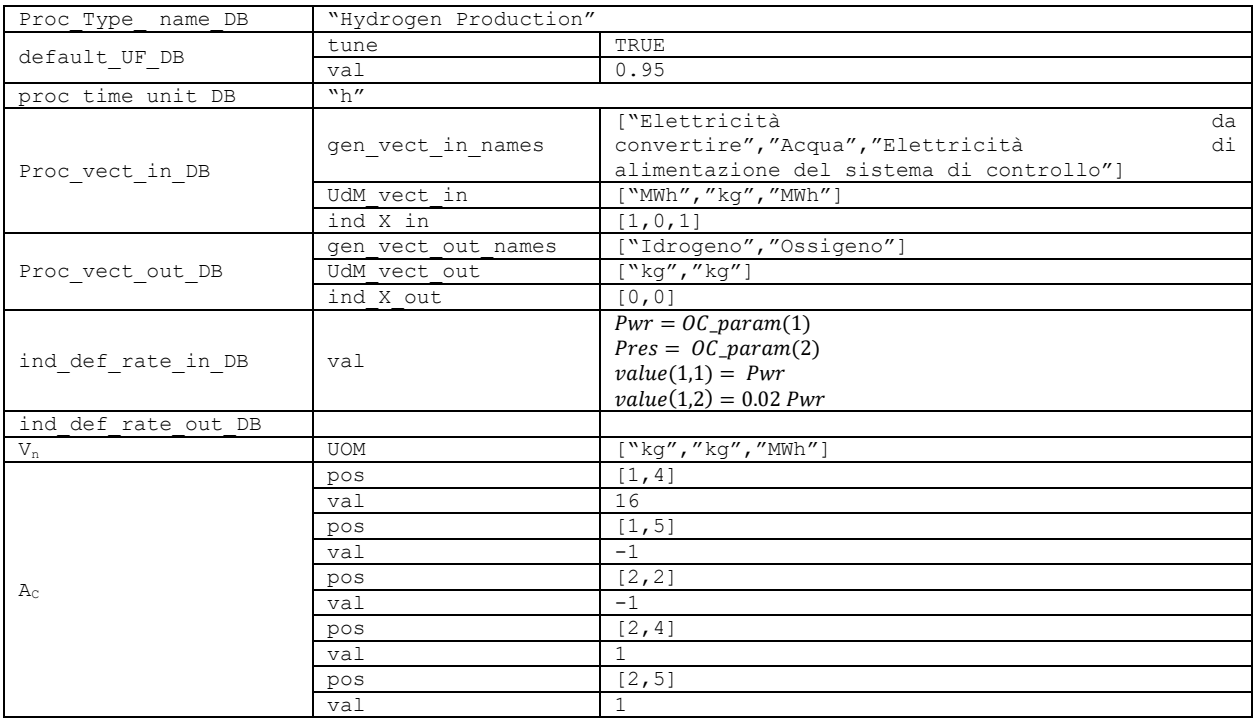

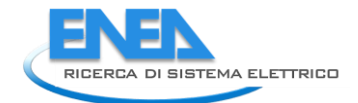

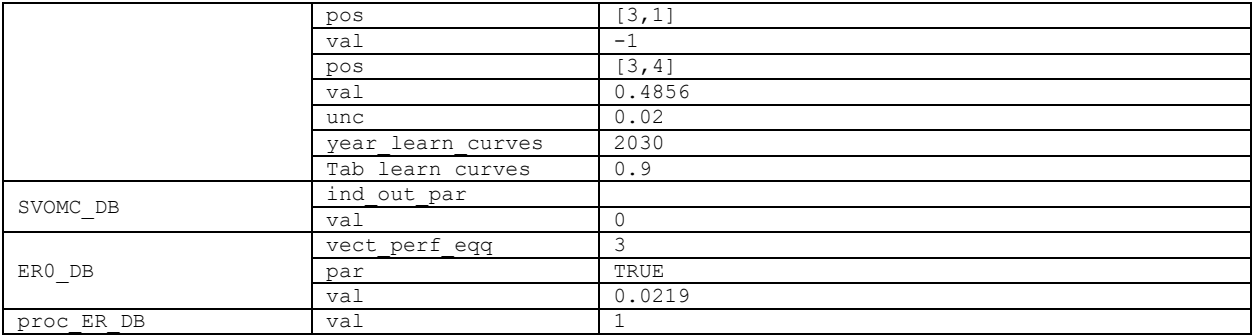

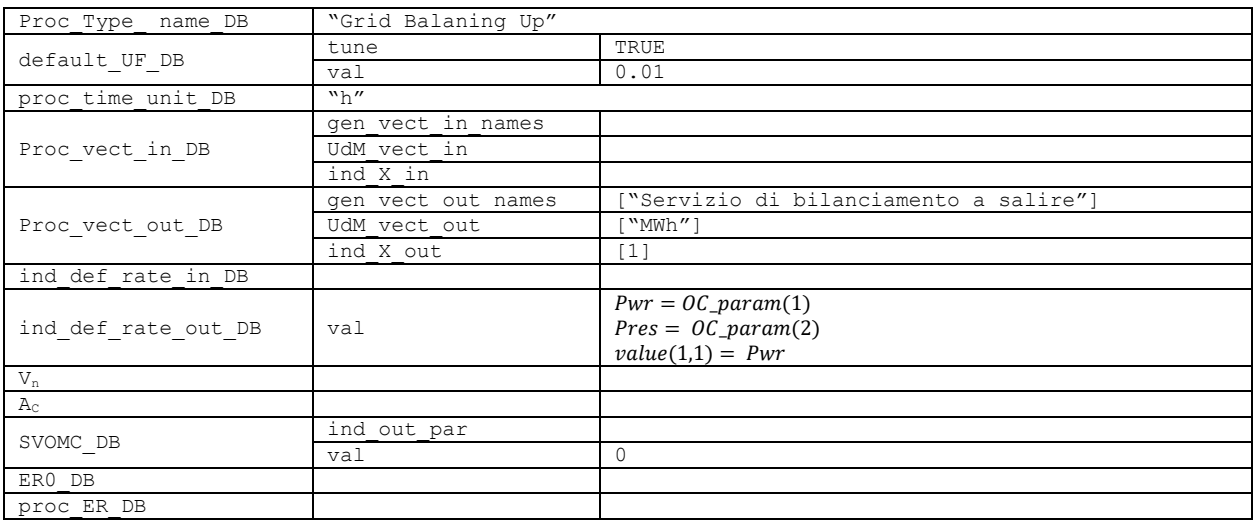

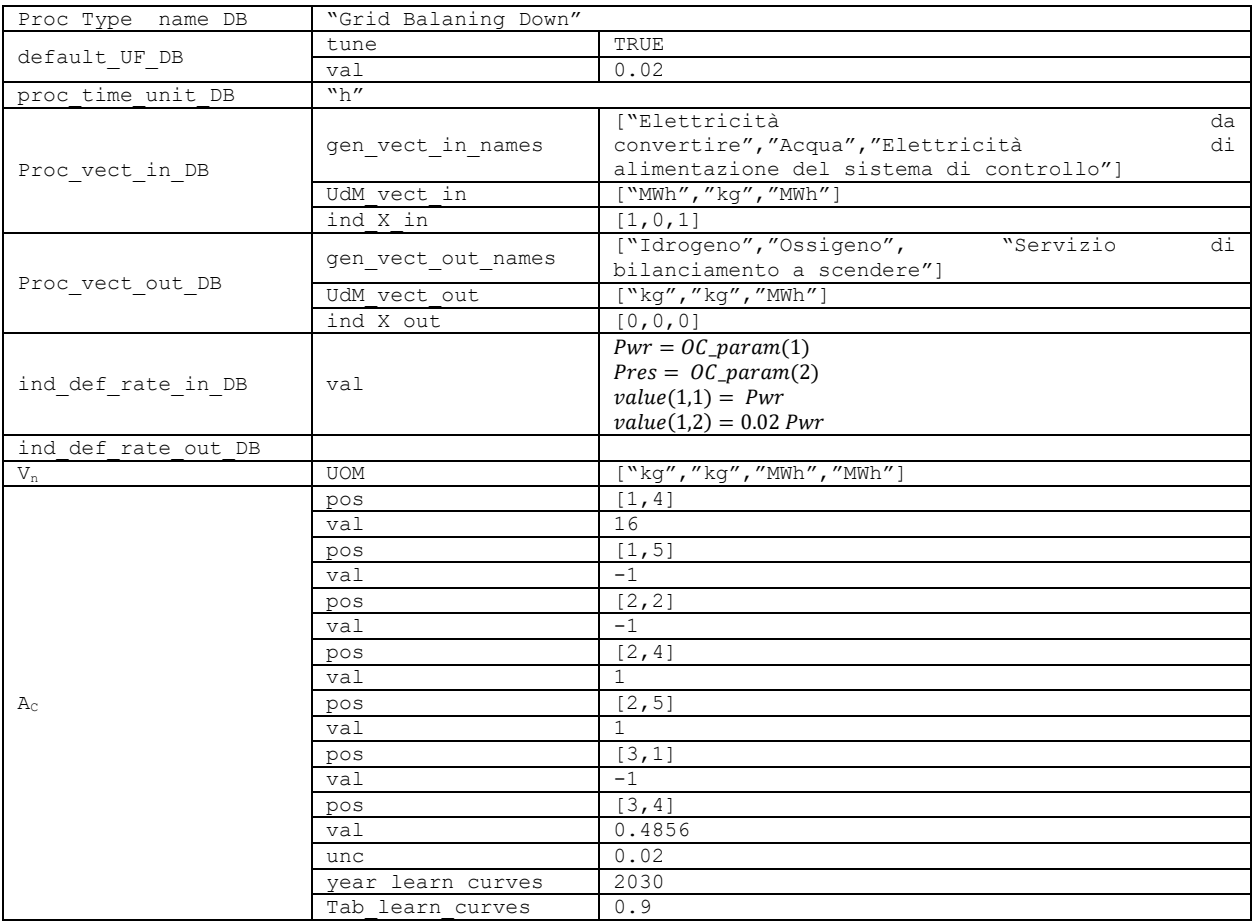

![](_page_33_Picture_260.jpeg)

![](_page_33_Picture_261.jpeg)

## <span id="page-33-0"></span>3 Conclusioni

Nella prima annualità del PTR 2019-2021 sono stati migliorati e potenziati i sistemi di ricerca, confronto e analisi dati già presenti nella piattaforma SiMTE adottando nuovi software, procedure e sistemi sopra descritti ed effettuando test funzionali (task-driven). E' stato inoltre riformulato e potenziato il modello deterministico per l'analisi costi/benefici delle tecnologie energetiche utilizzando un nuovo linguaggio di programmazione (Scilab), introducendo la possibilità di trattare tecnologie con più componenti e processi e con diverse modalità operative. Questo ha comportato da un lato la necessità di implementare nuove funzionalità (ad es.: descrizione della tecnologia tramite blocchi funzionali) e dall'altro ha consentito una migliore integrazione del modello con il database delle tecnologie presente nella piattaforma.

Nelle successive annualità si procederà a:

- implementare adeguate interfacce sulla piattaforma anche grazie all'implementazione dell'assistente virtuale;
- connettere il modello con il database sulle forme d'incentivazione in via di sviluppo
- supportare gli autori dei brief tecnologici nell'applicazione del modello ad alcune varianti tecnologiche descritte nei documenti da loro redatti.

### 4 Riferimenti Bibliografici

1) www.simte.enea.it